## Příloha I - Návrhové diagramy Use Case diagramy

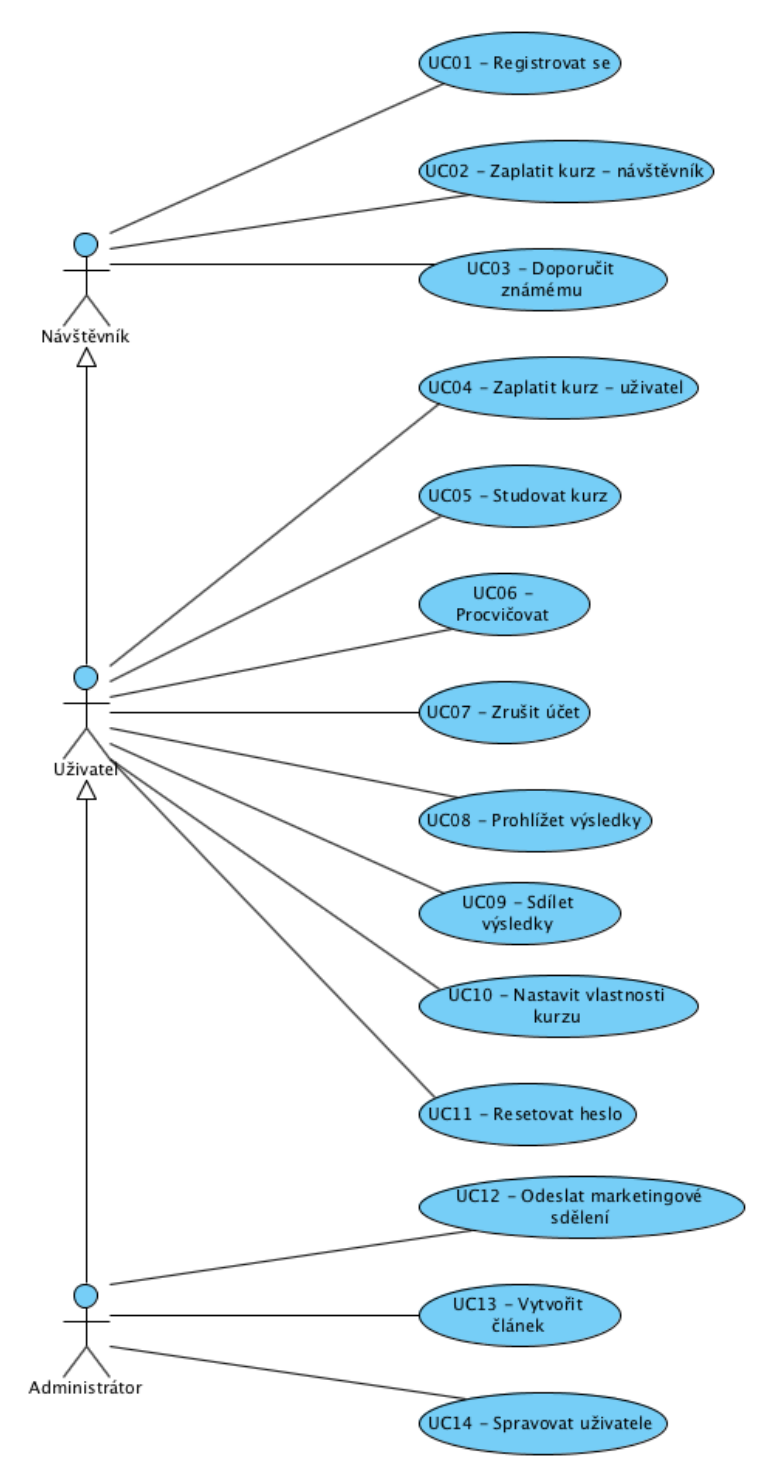

Use case diagram č. 1

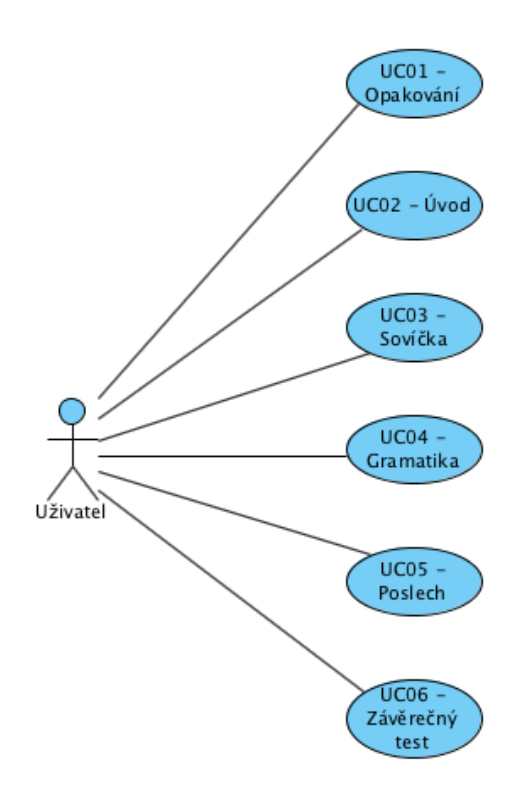

Use case diagram č. 2 – Studovat kurz

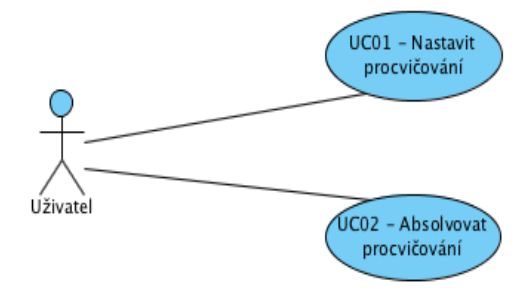

l,

Use case diagram č. 3 – Procvičovat

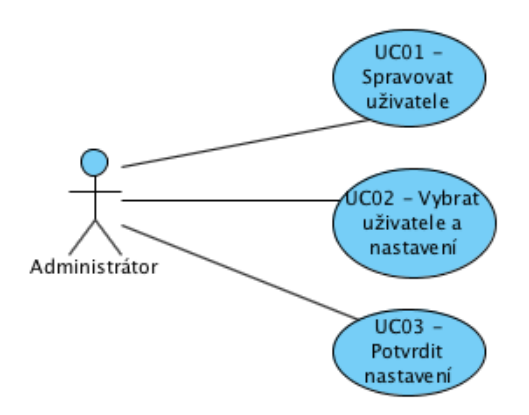

l.

l,

Use case diagram č. 4 – Spravovat uživatele

l,

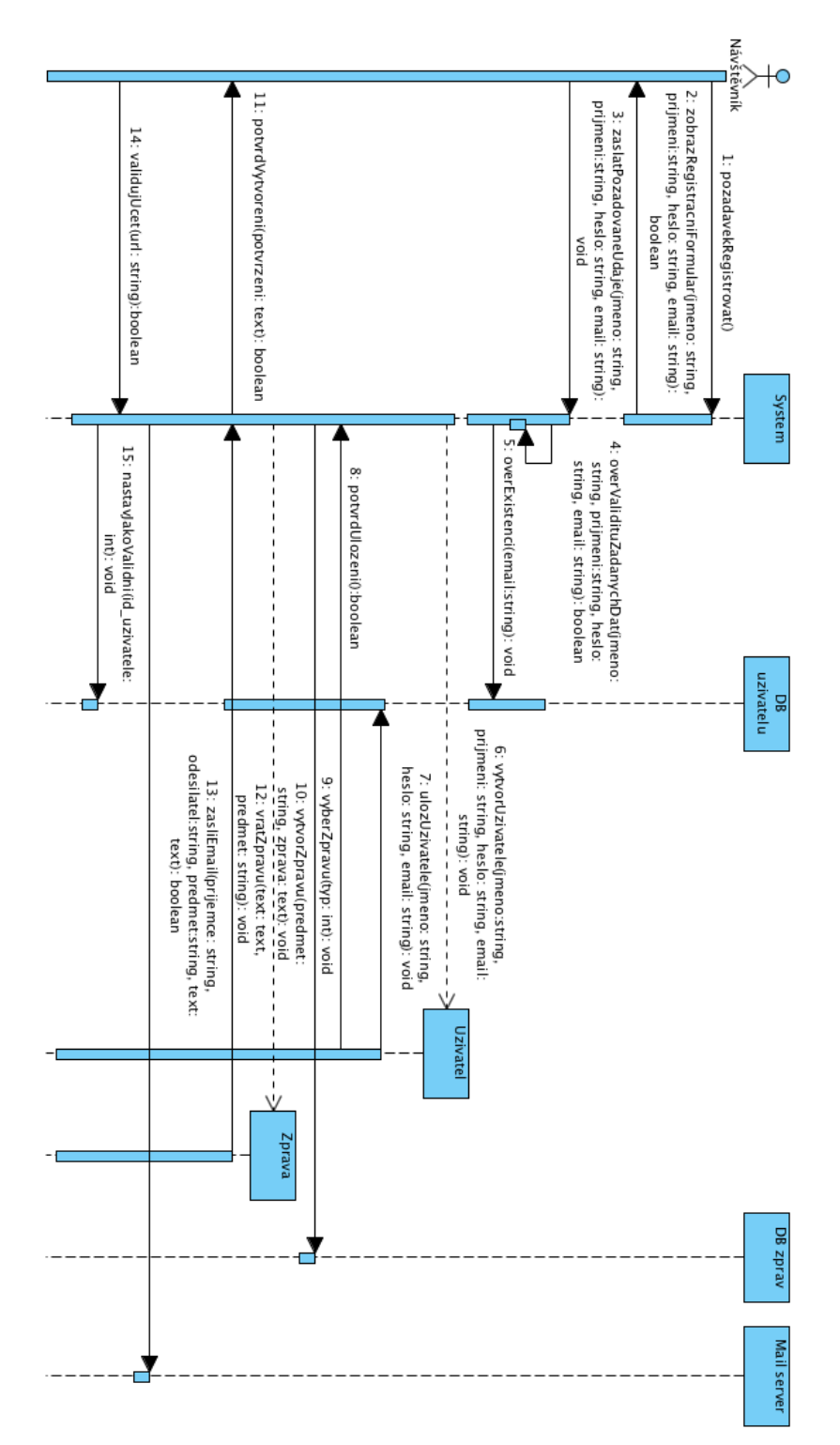

# Sekvenční diagramy k Use case diagramu č. 1

Use case UC01 - Registrovat se

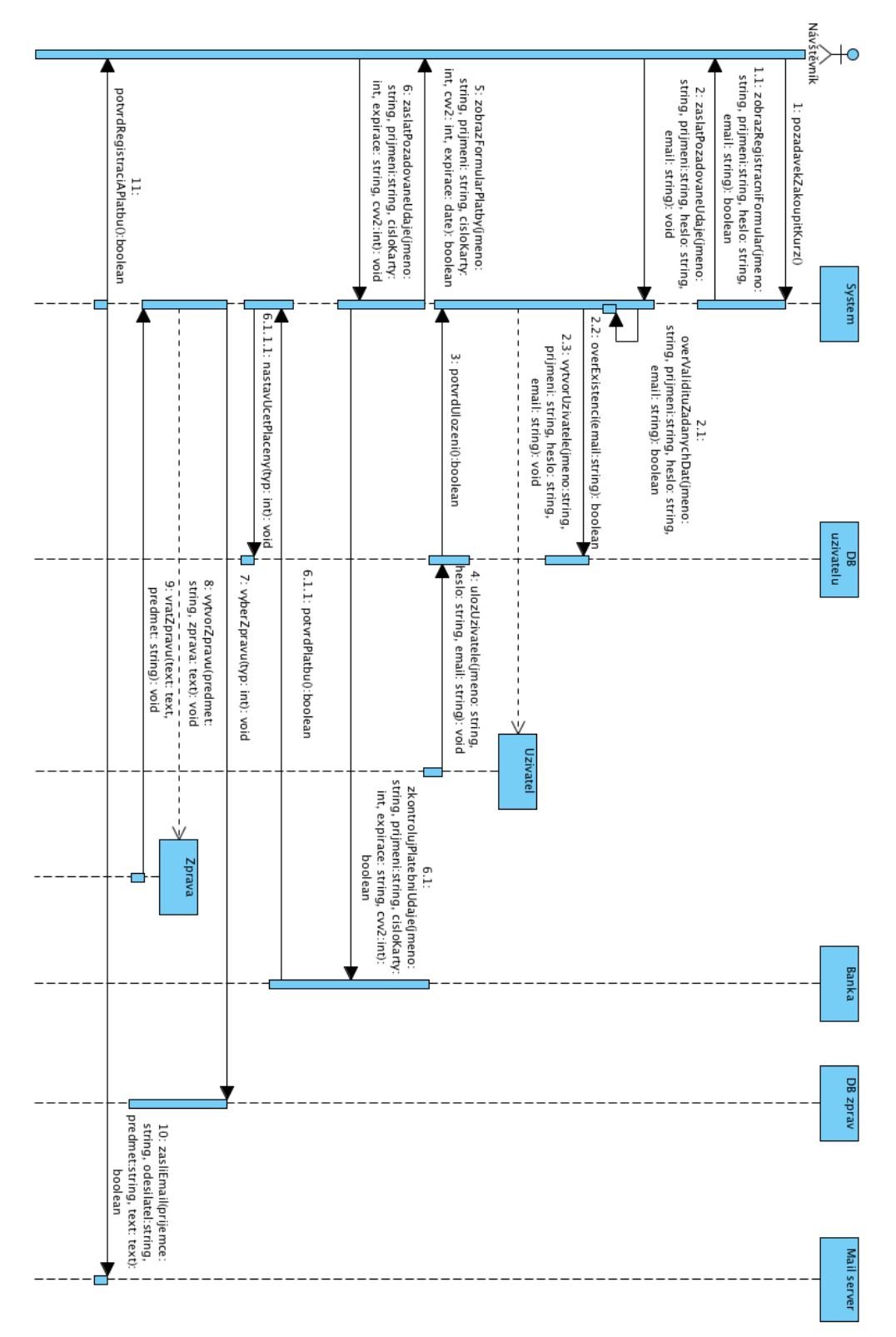

Use case UC02 - Zaplatit kurz - návštěvník

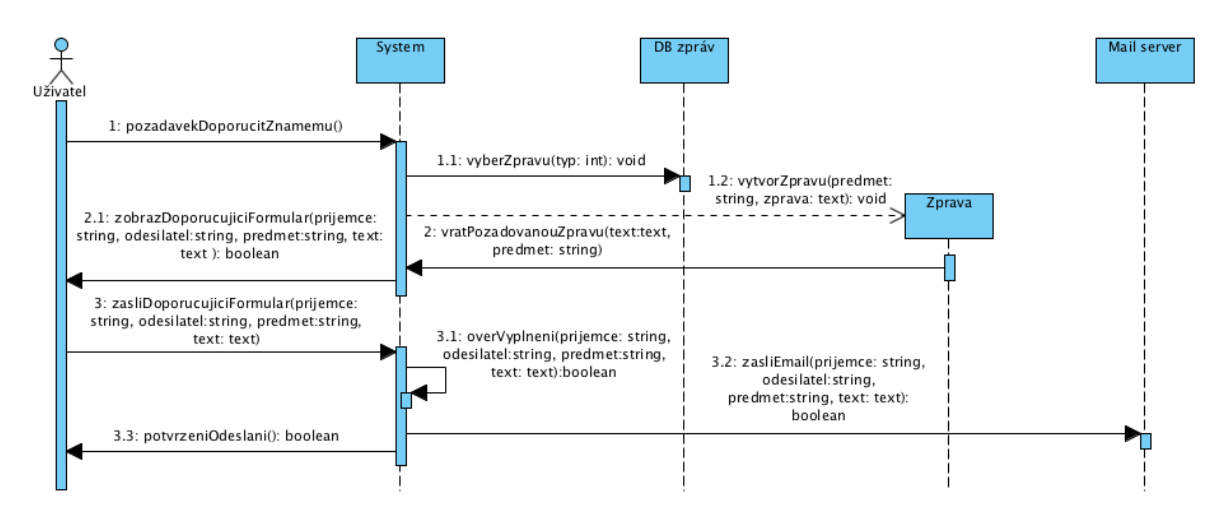

Use case UC03 - Doporučit známému

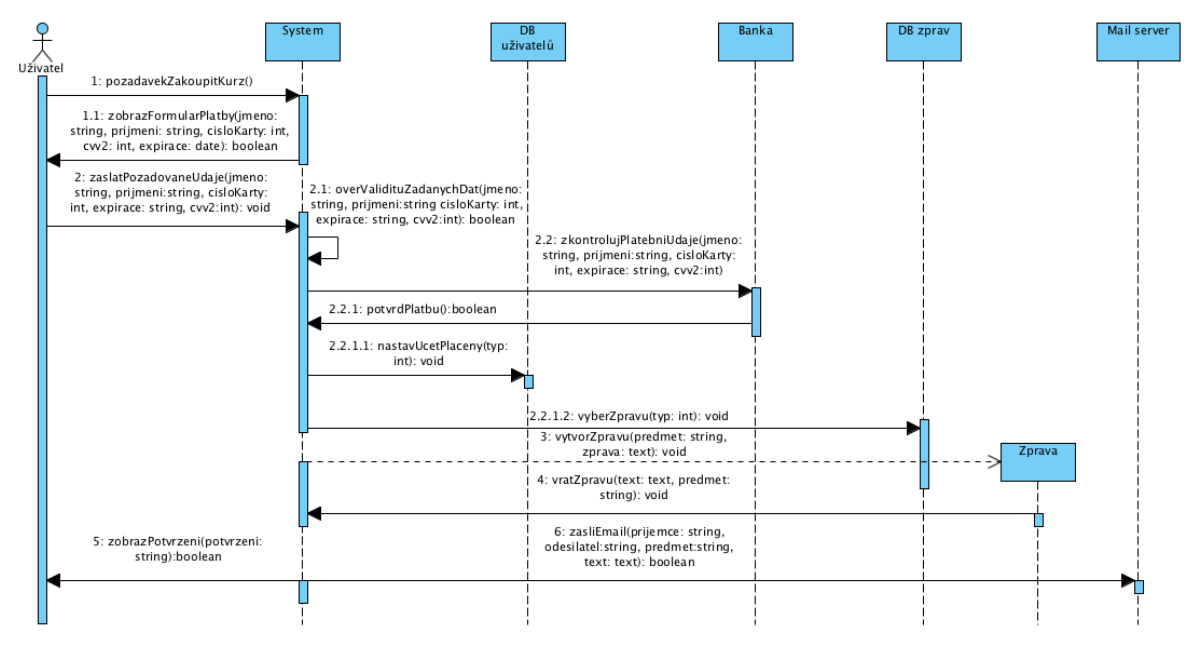

Use case UC04 - Zakoupit kurz - uživatel

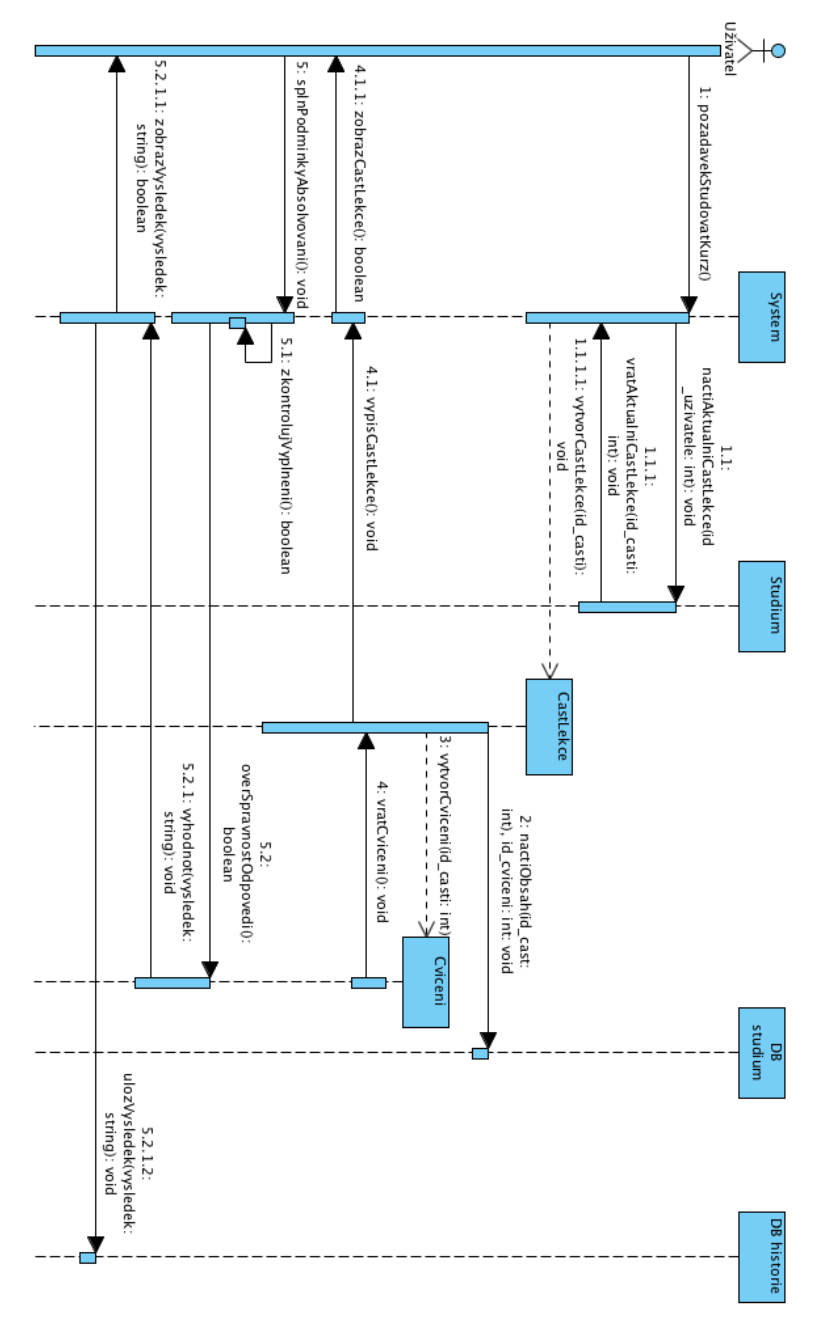

l,

Use case UC05 - Studovat kurz

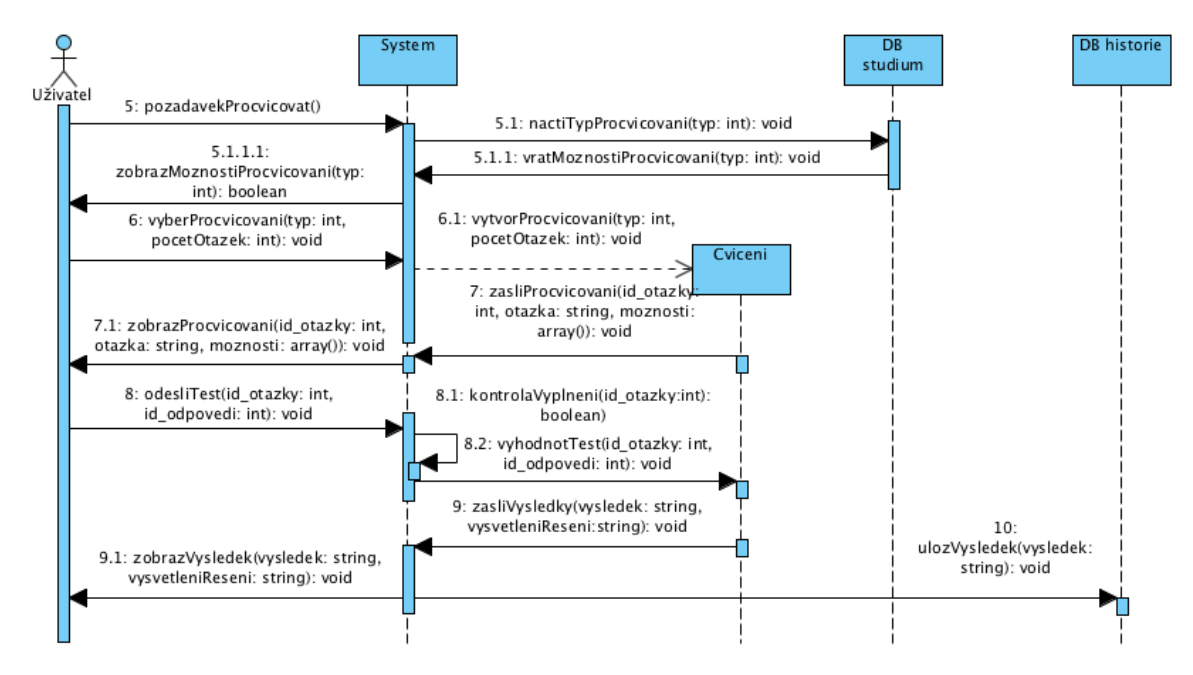

Use case UC06 - Procvičovat

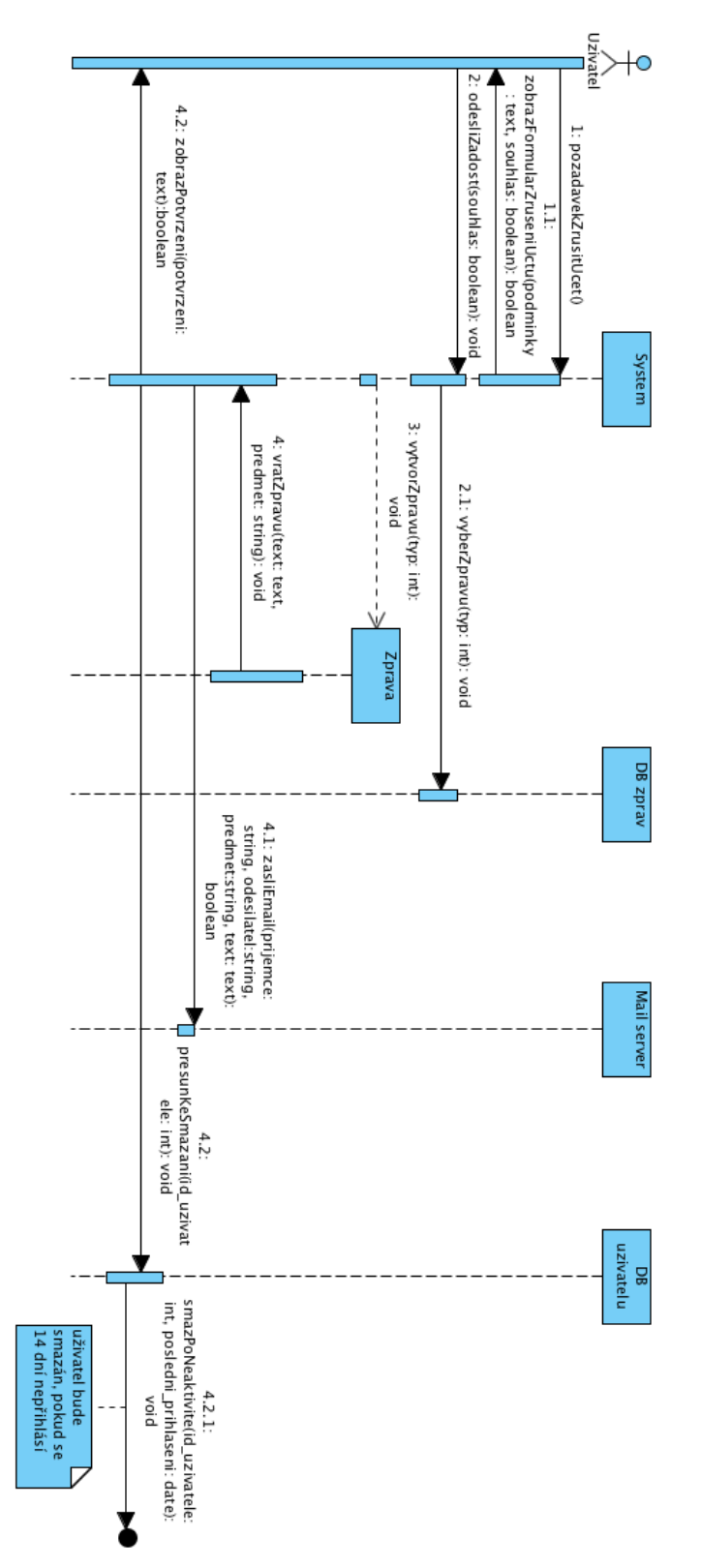

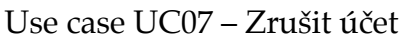

l,

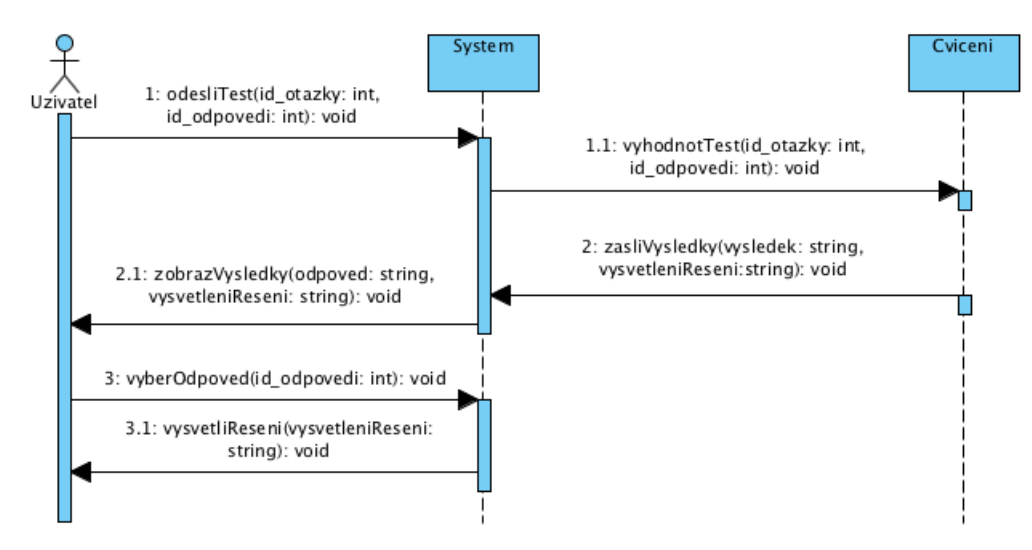

Use case UC08 – Prohlížet výsledky

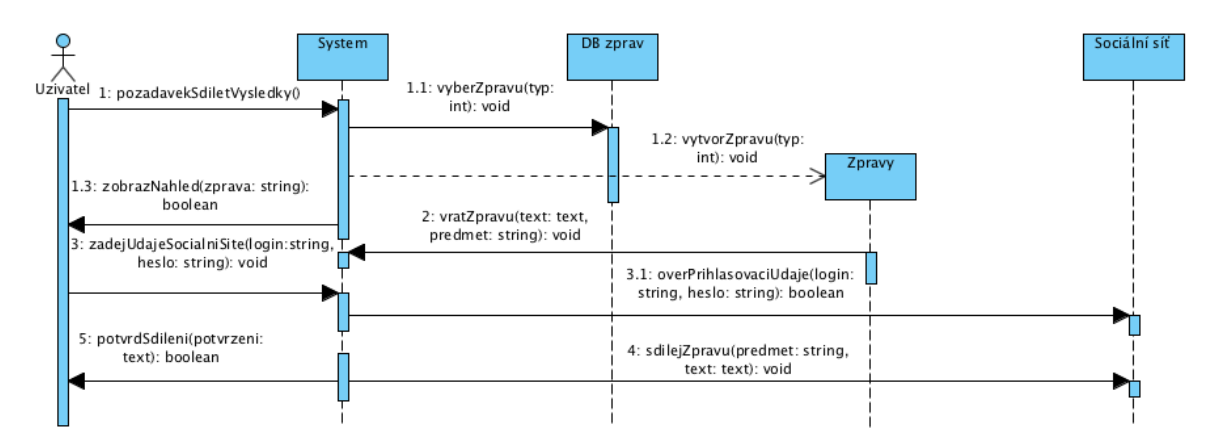

Use case UC09 – Sdílet výsledky

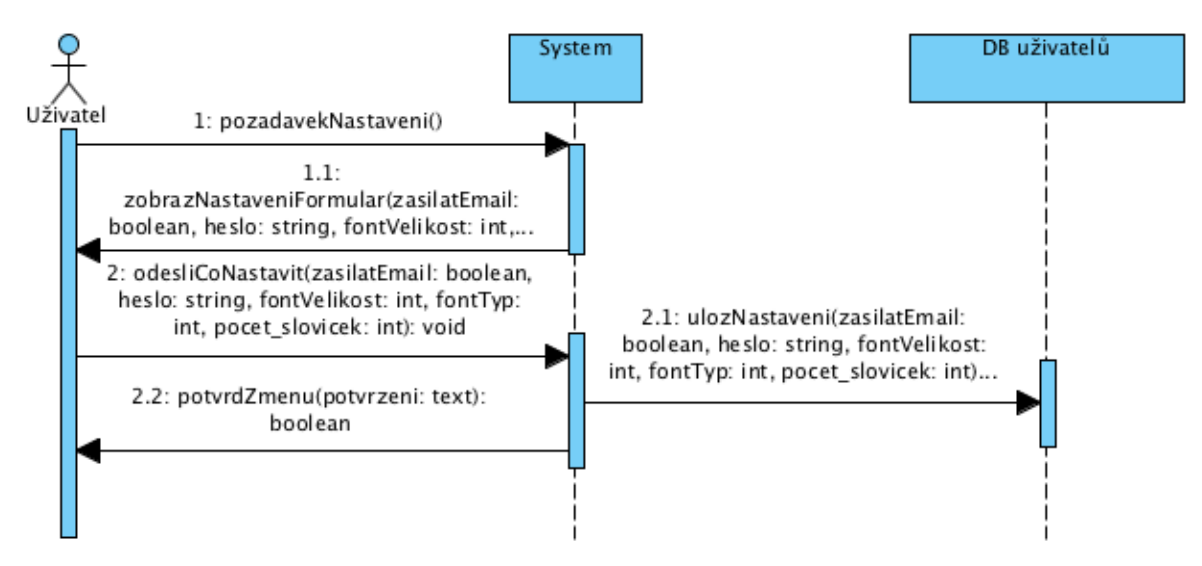

Use case UC10 - Nastavit vlastnosti kurzu

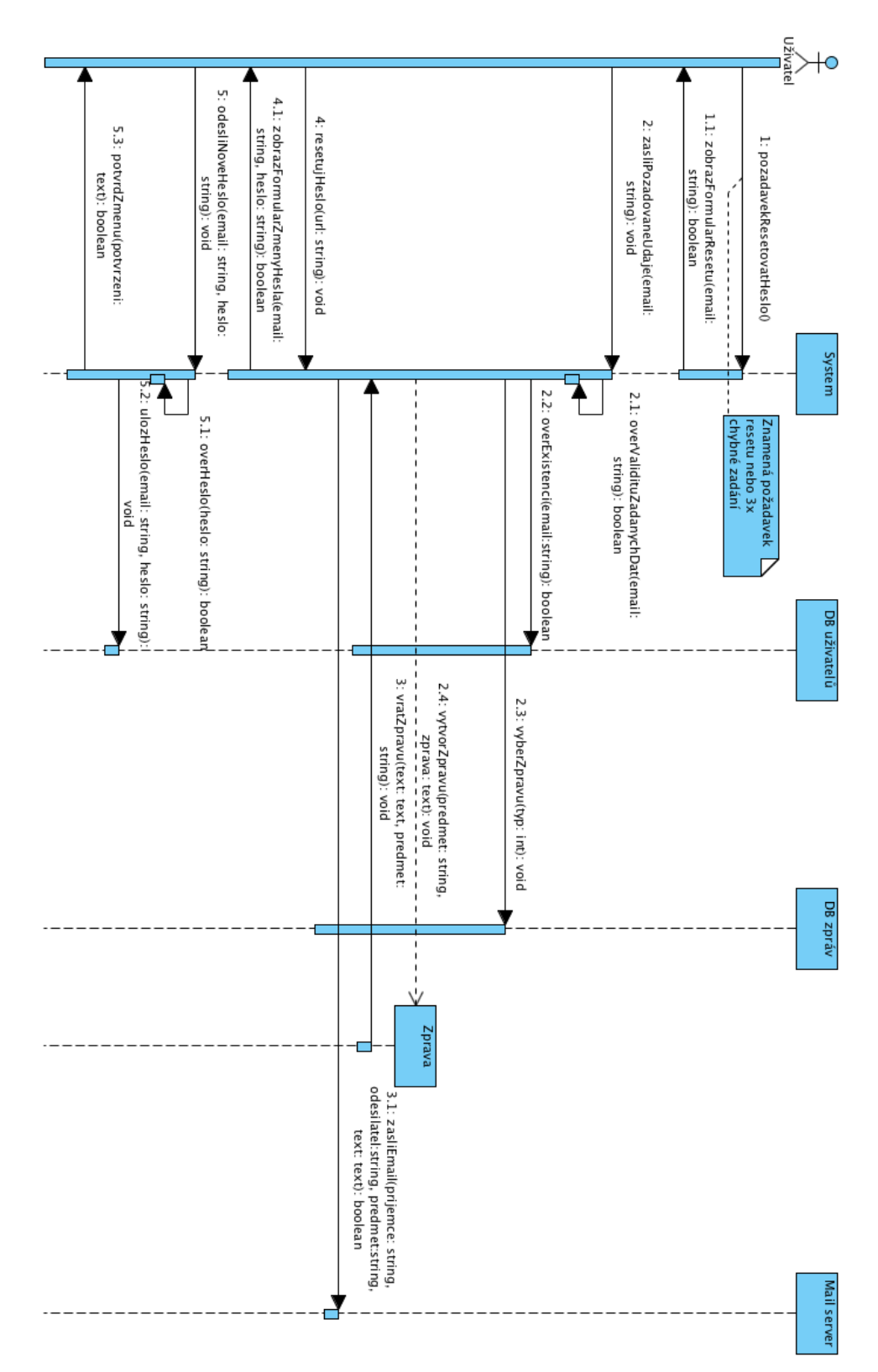

Use case UC11 - Resetovat heslo

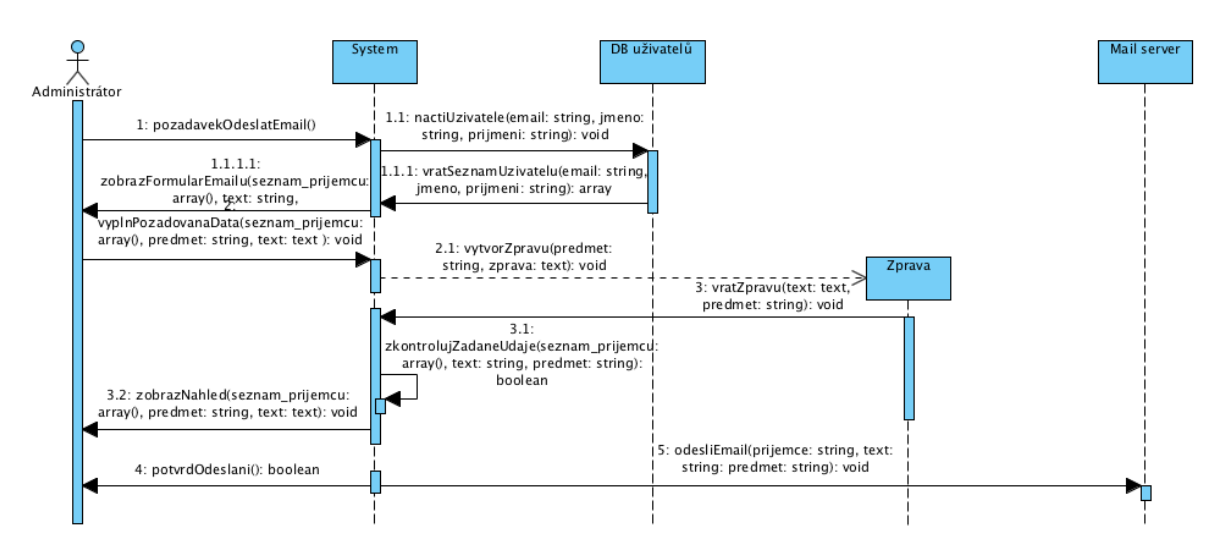

Use case UC12 – Odeslat email

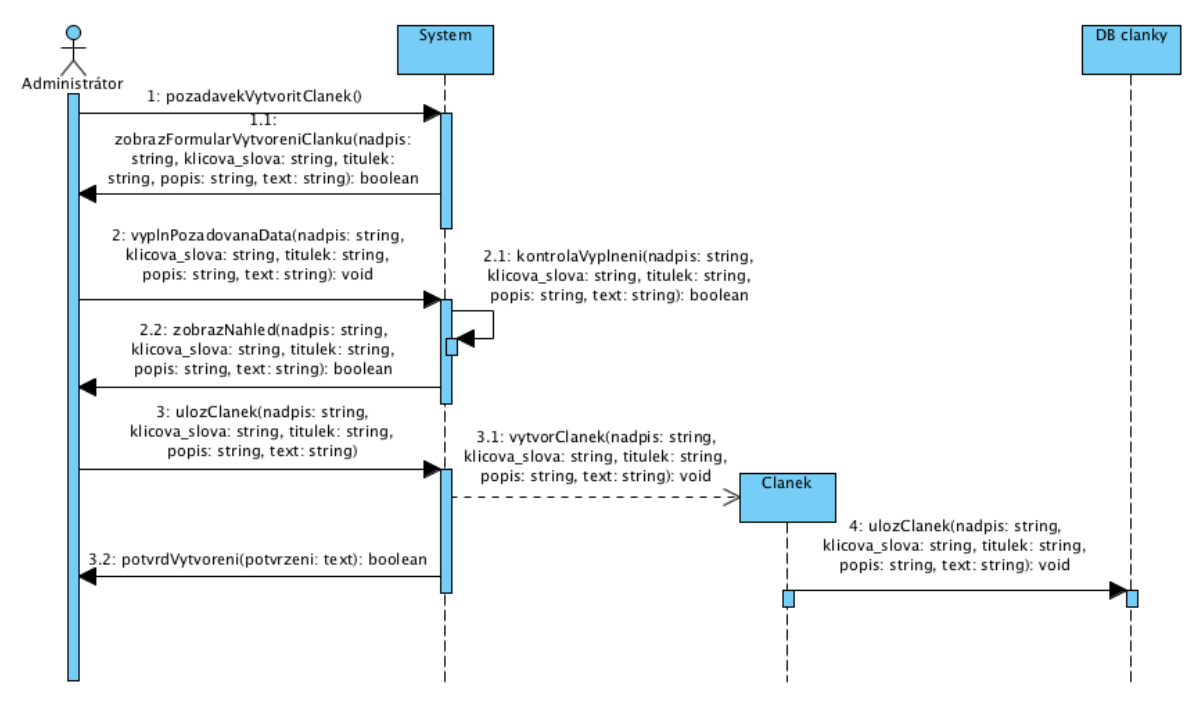

Use case UC13 – Vytvořit článek

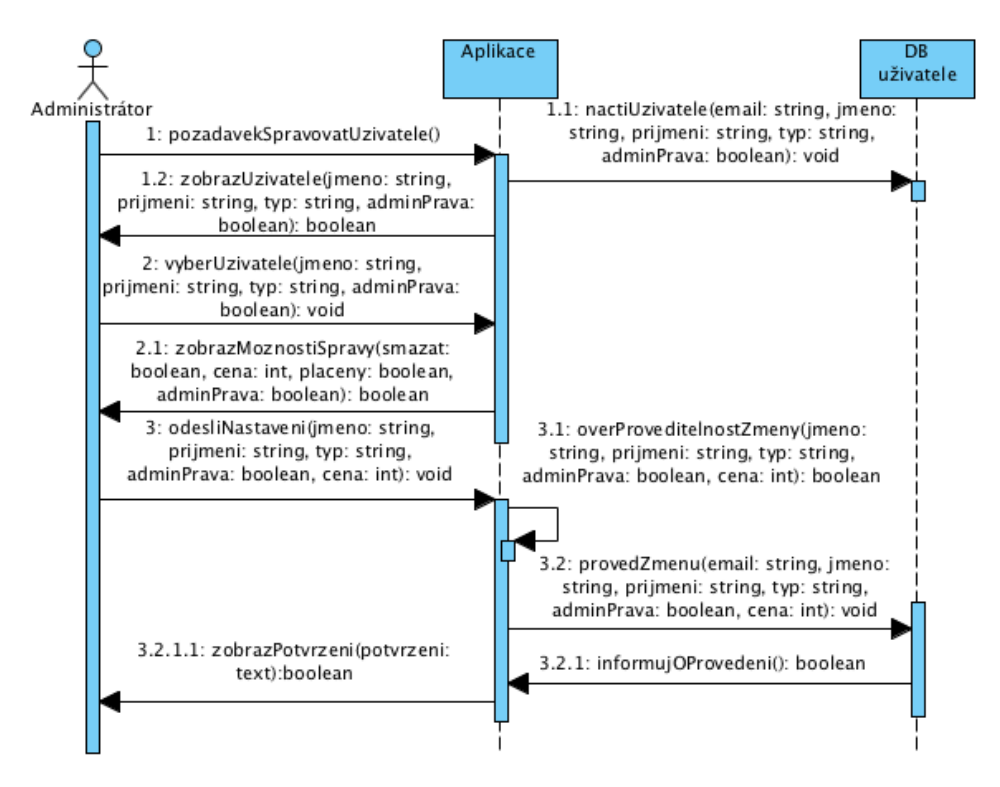

Use case UC14 – Spravovat uživatele

## **Sekvenční diagramy k Use case diagramu č. 2**

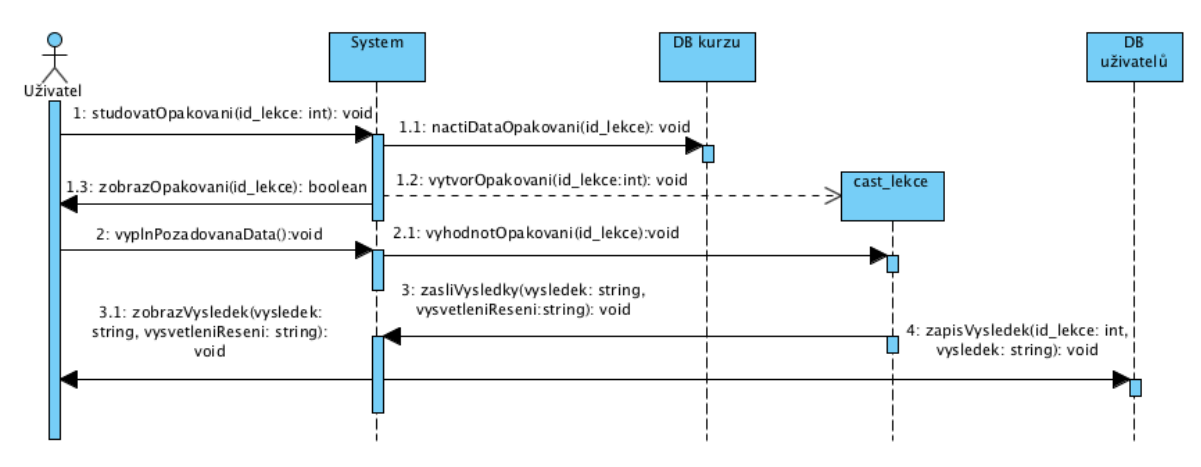

Use case UC01 – Opakování

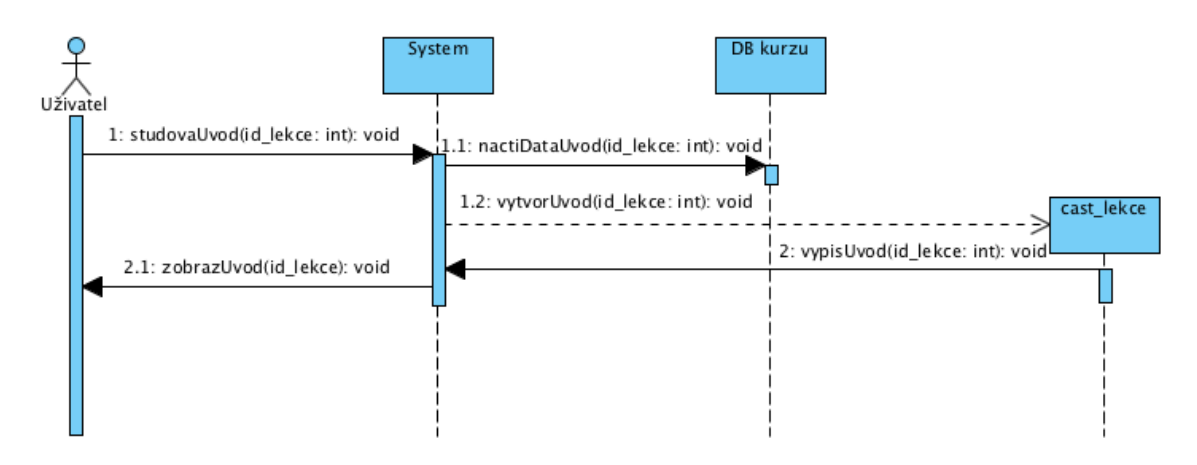

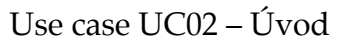

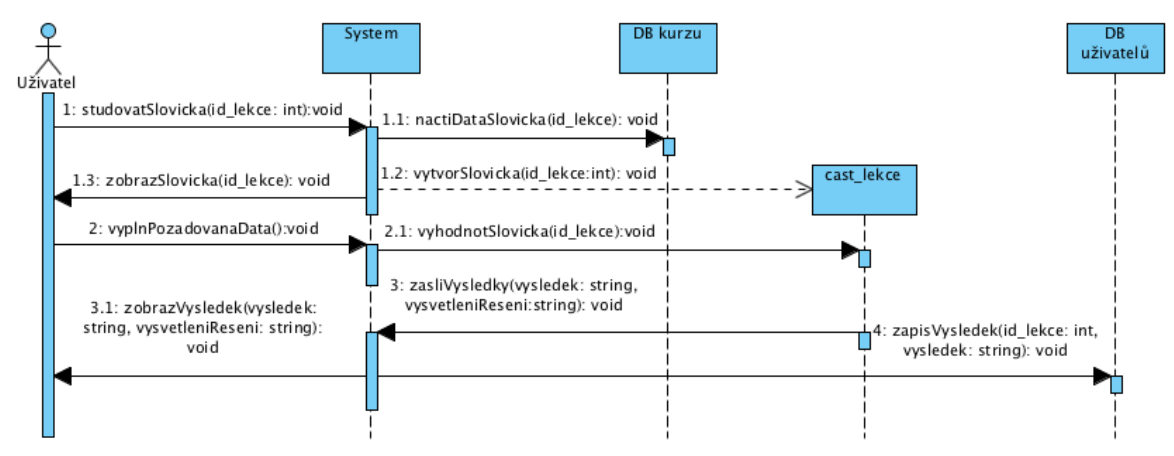

Use case UC03 – Slovíčka

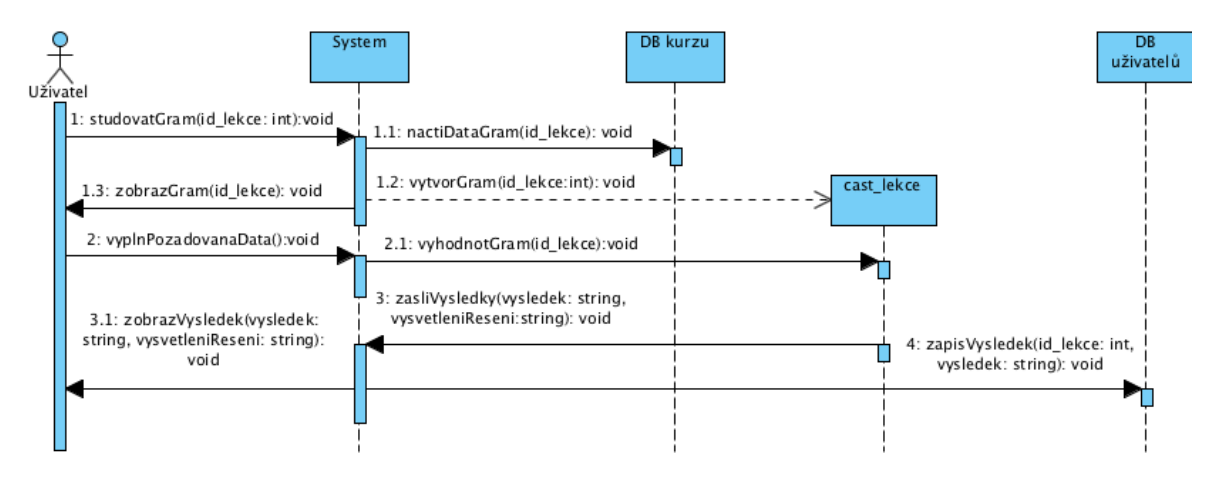

Use case UC04 – Gramatika

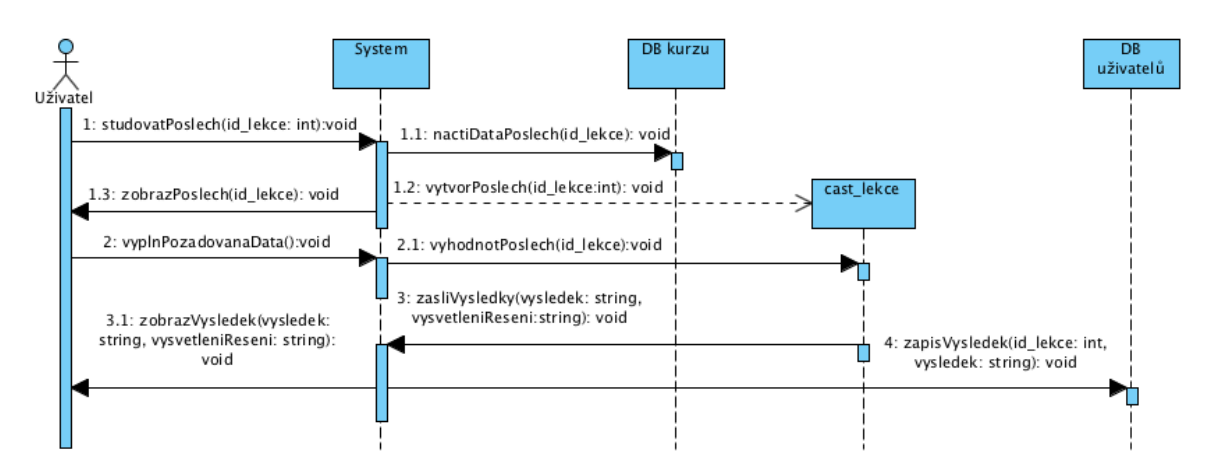

Use case UC05 - Poslech

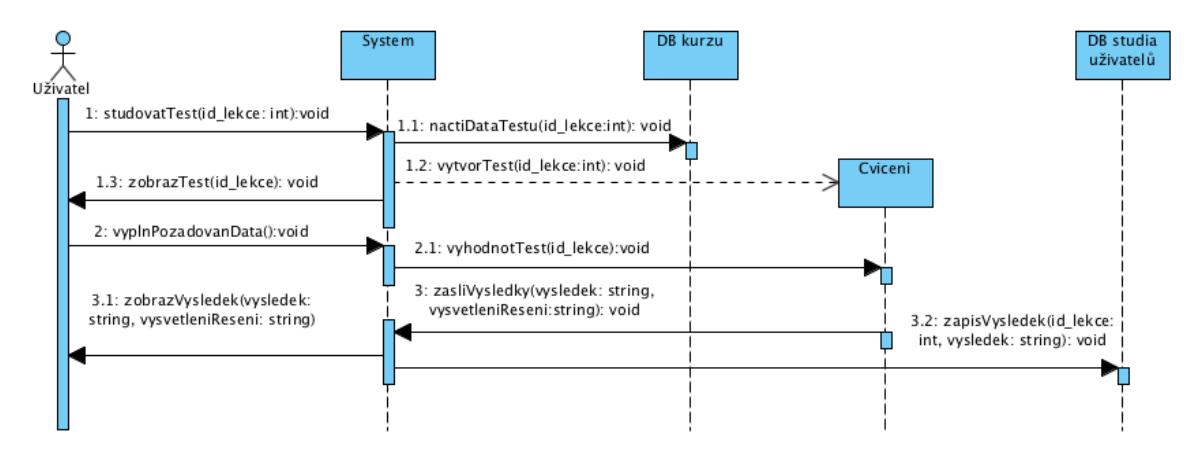

Use case UC06 - Závěrečný test

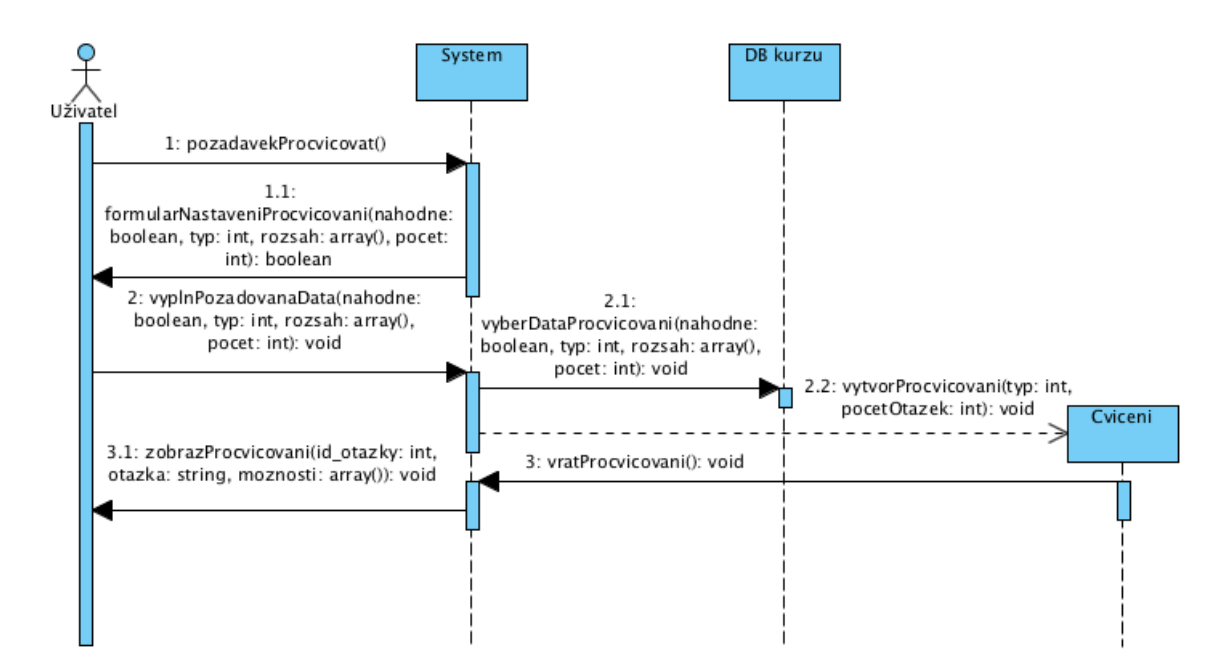

**Sekvenční diagramy k Use case diagram č. 3**

Use case UC01 – Nastavit procvičování

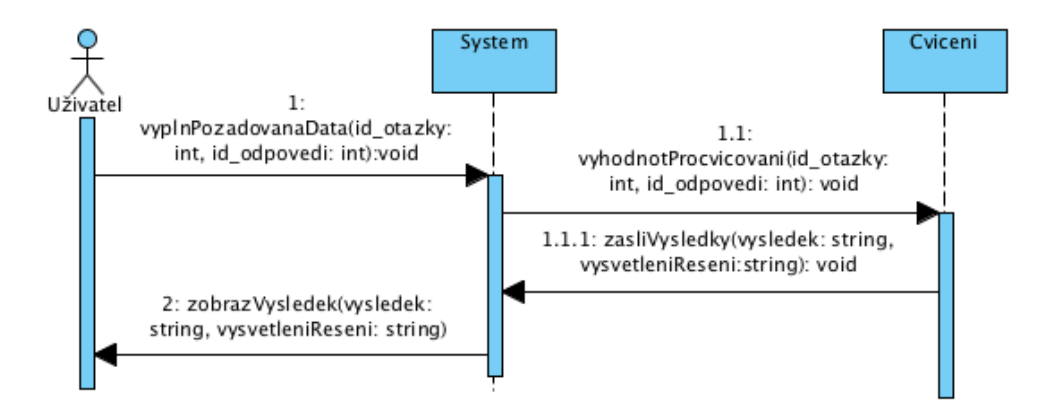

Use case UC02 – Absolvovat procvičování

### **Sekvenční diagramy k Use case diagram č. 4**

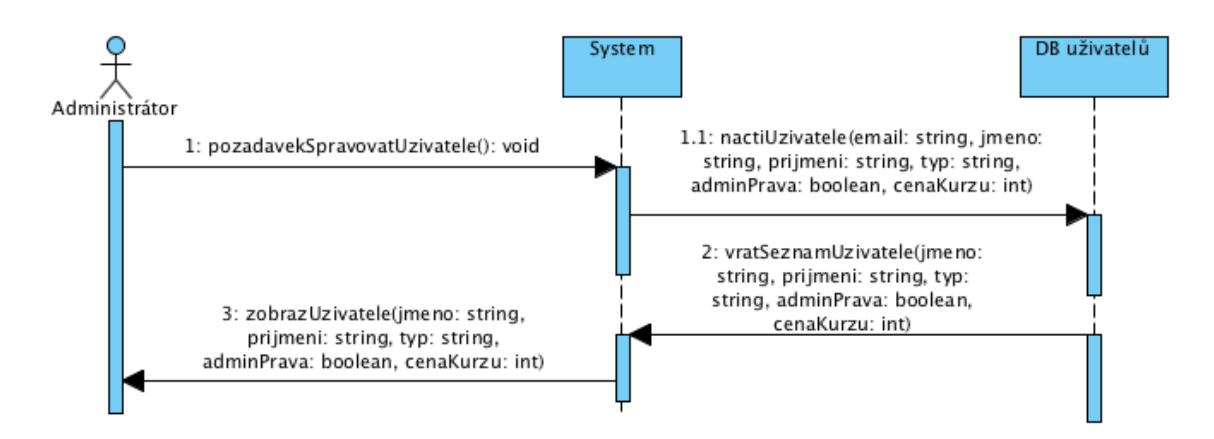

Use case UC01 – Spravovat uživatele

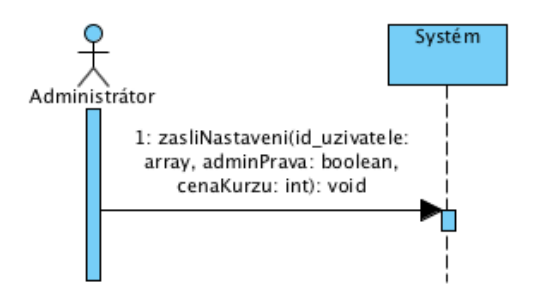

Use case UC02 – Vybrat uživatele a nastavení

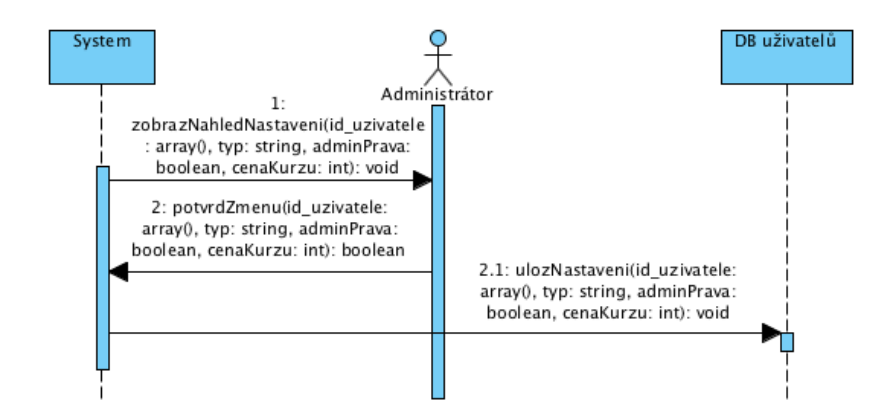

Use case UC03 – Potvrdit nastavení

# Diagramy aktivity

J.

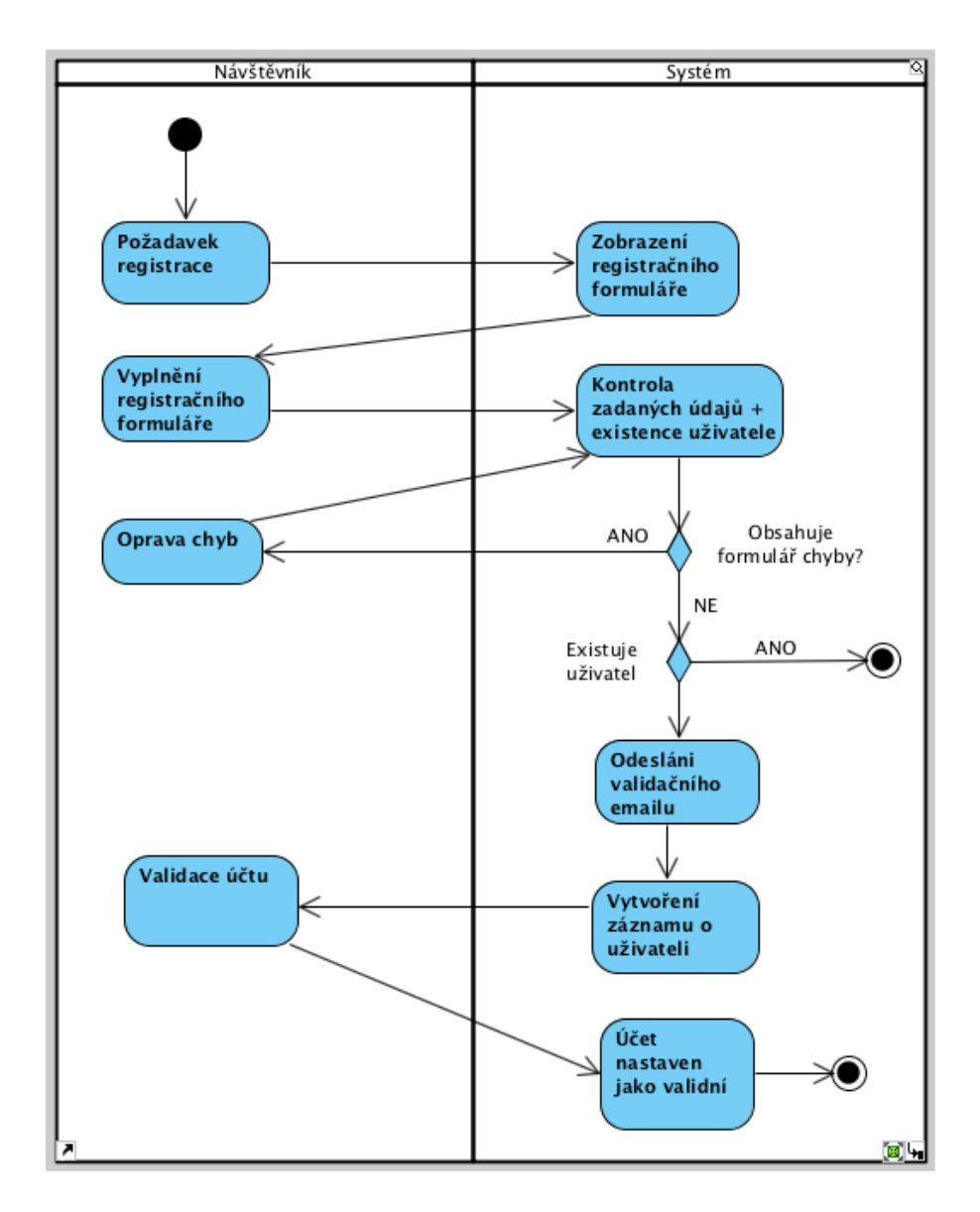

l,

Aktivity diagram č. 1 - Registrovat se

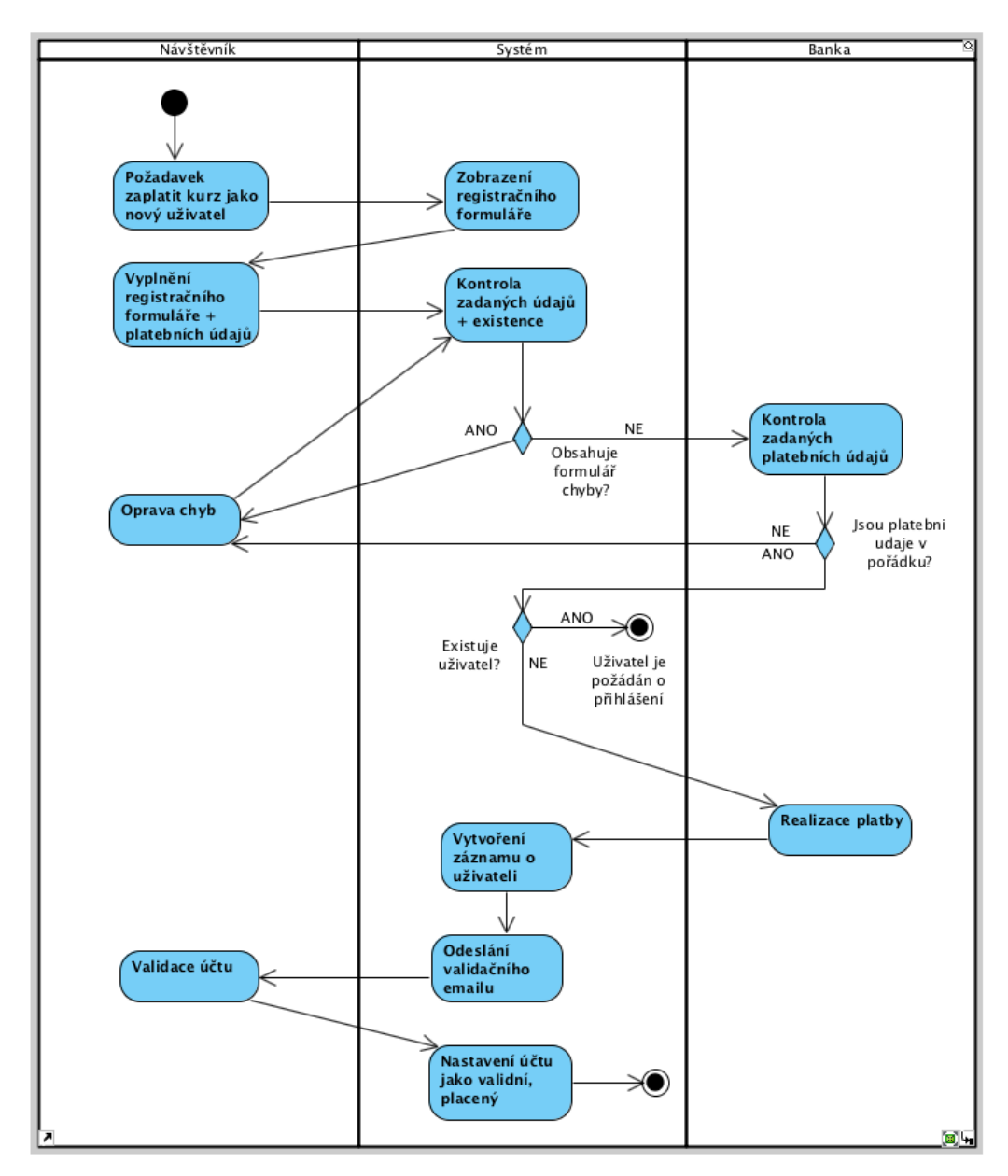

l,

Aktivity diagram č. 2 – Zaplatit kurz

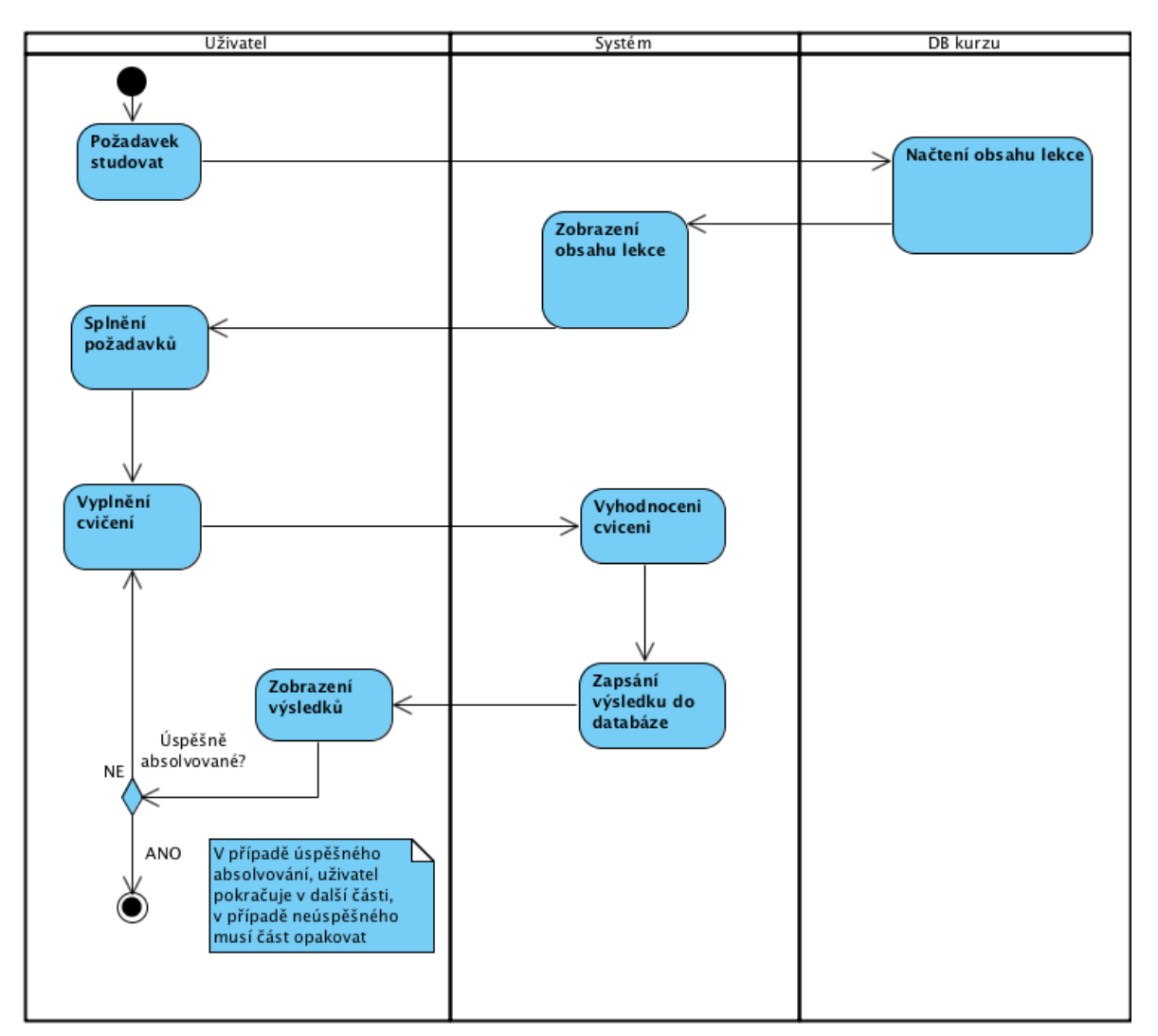

l,

Aktivity diagram č. 3 – Studovat kurz

J.

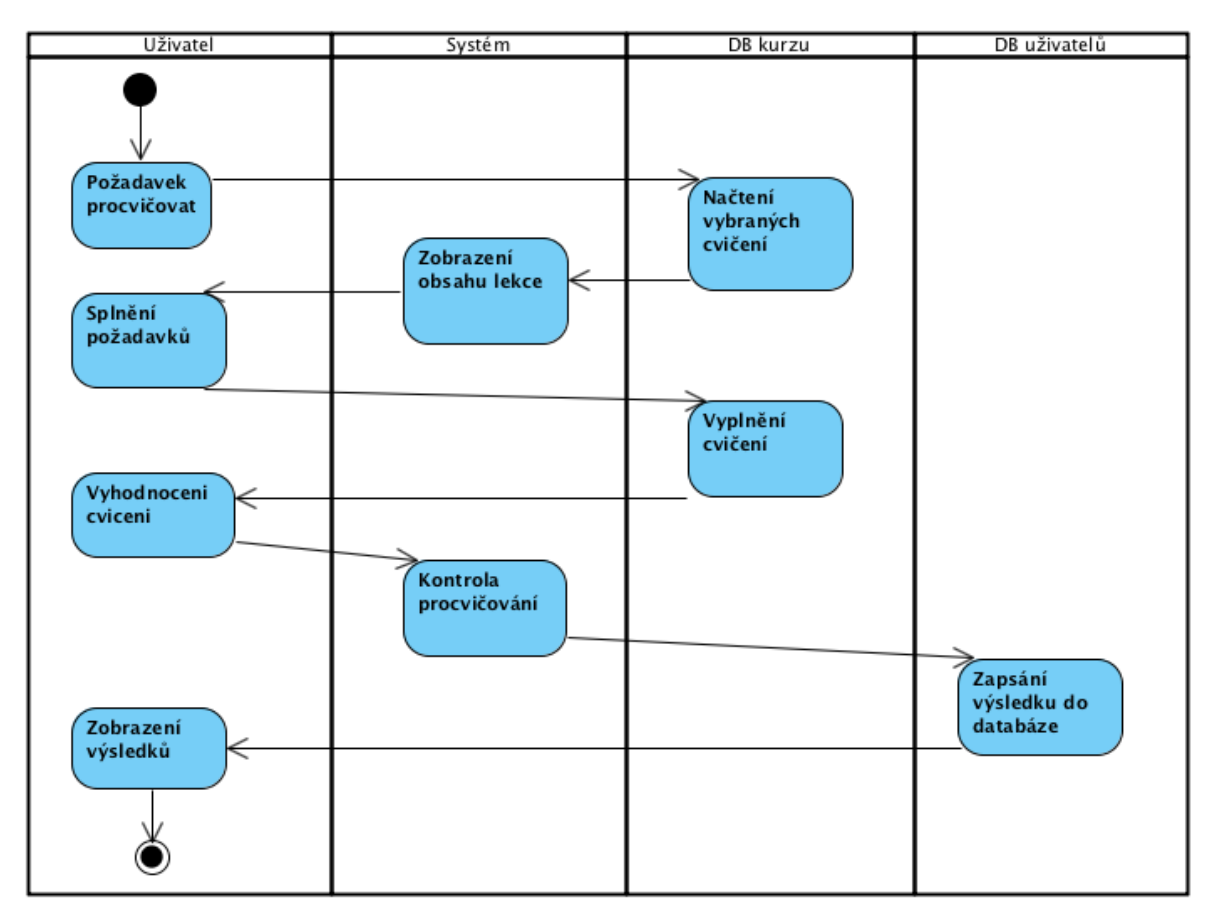

l,

Aktivity diagram č. 4 - Procvičovat

J.

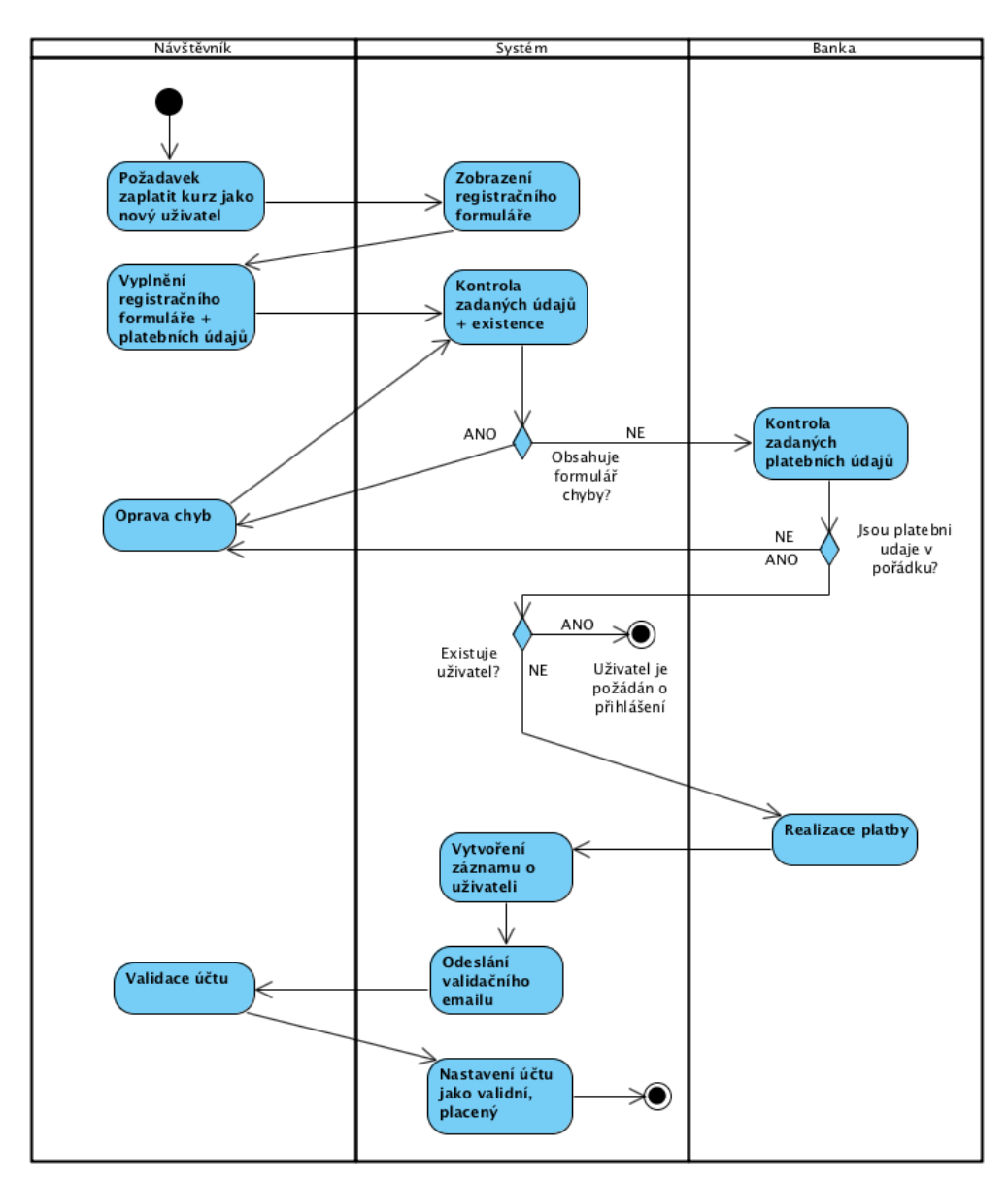

l,

Aktivity diagram č. 5 - Zaplatit kurz - návštěvník

J.

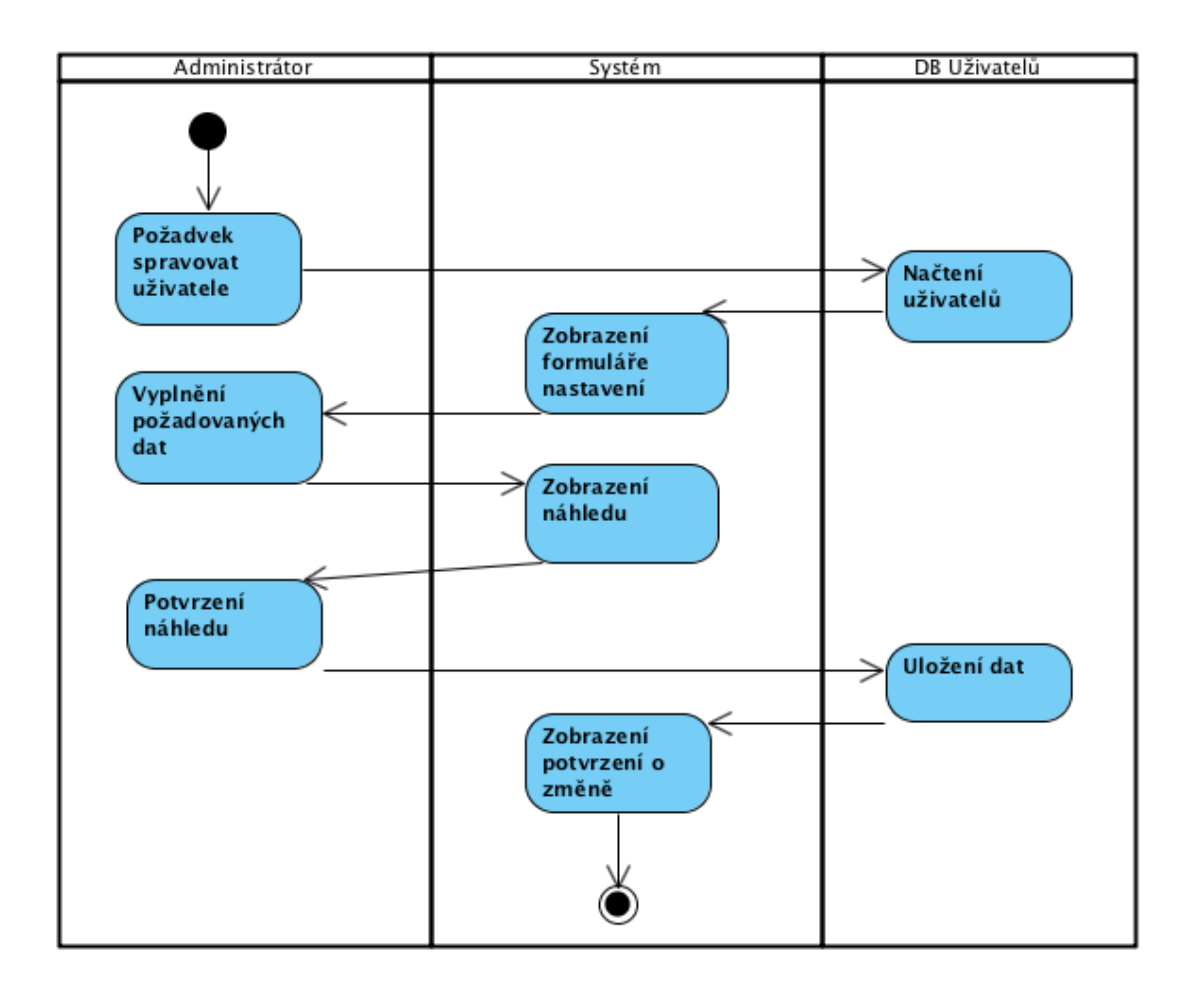

l,

Aktivity diagram č. 6 - Spravovat uživatele

# **Příloha II – scénáře USE CASE diagramů**

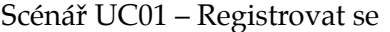

l,

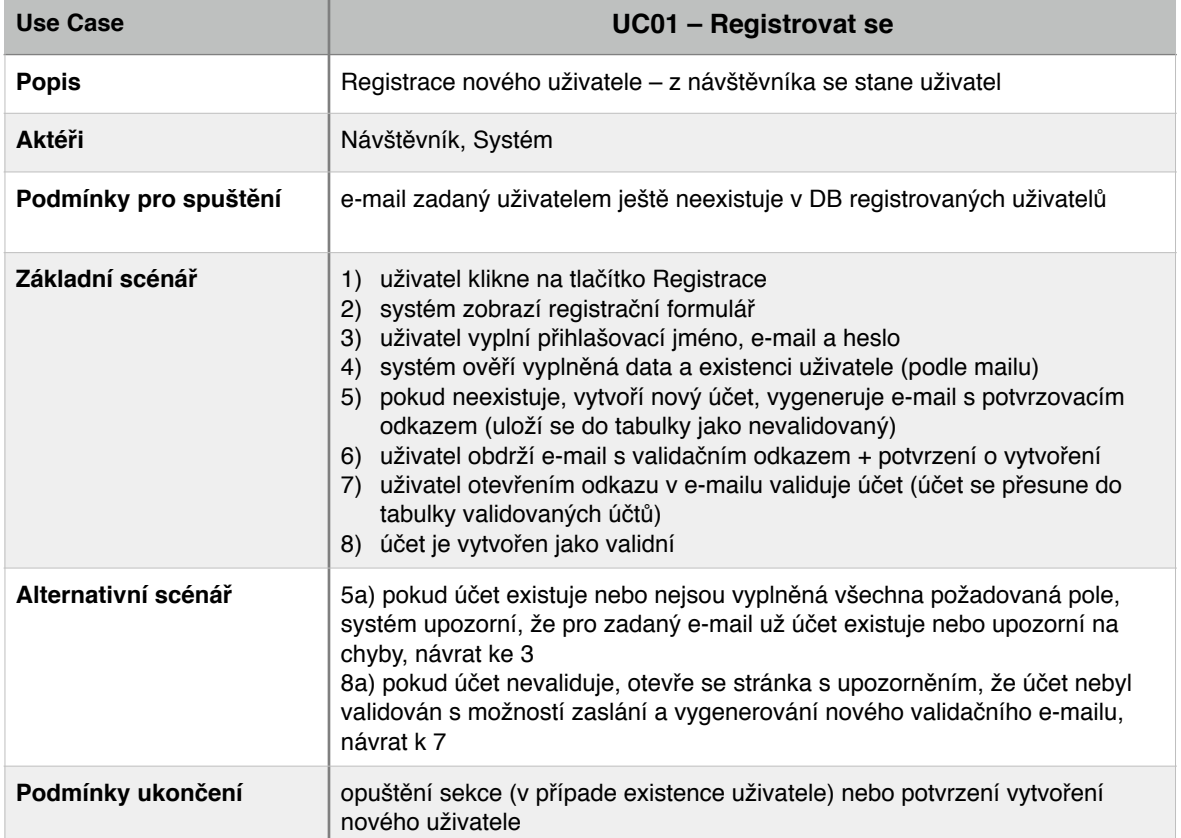

l,

# Scénář UC02 – Zaplatit kurz – návštěvník

l.

 $\ddot{\phantom{a}}$ 

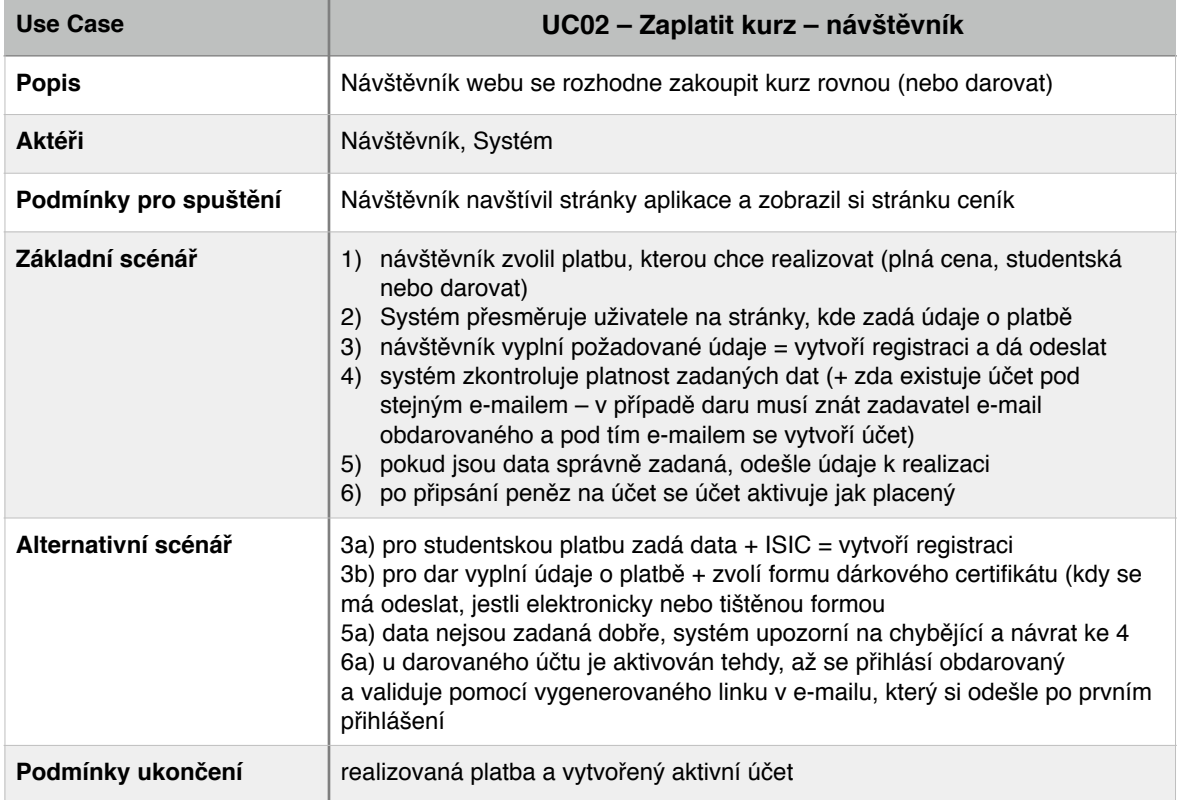

J.

# Scénář UC03 – Doporučit známému

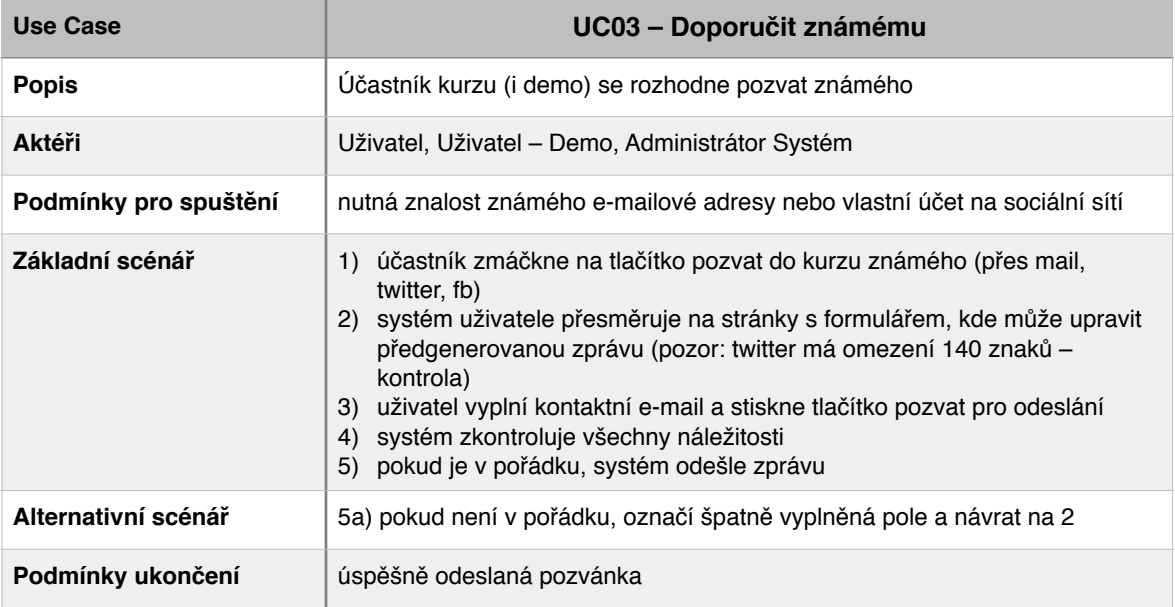

 $\hat{\mathcal{L}}$ 

# Scénář UC04 – Zaplatit kurz – uživatel

l.

 $\ddot{\phantom{0}}$ 

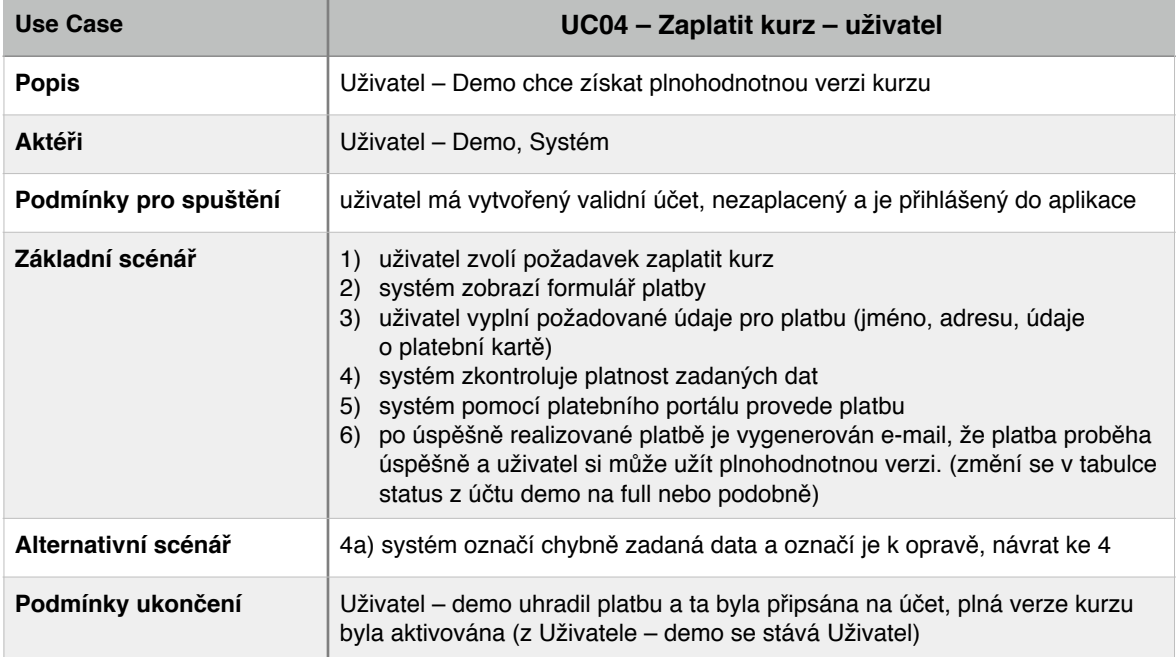

## Scénář UC05 – Studovat kurz

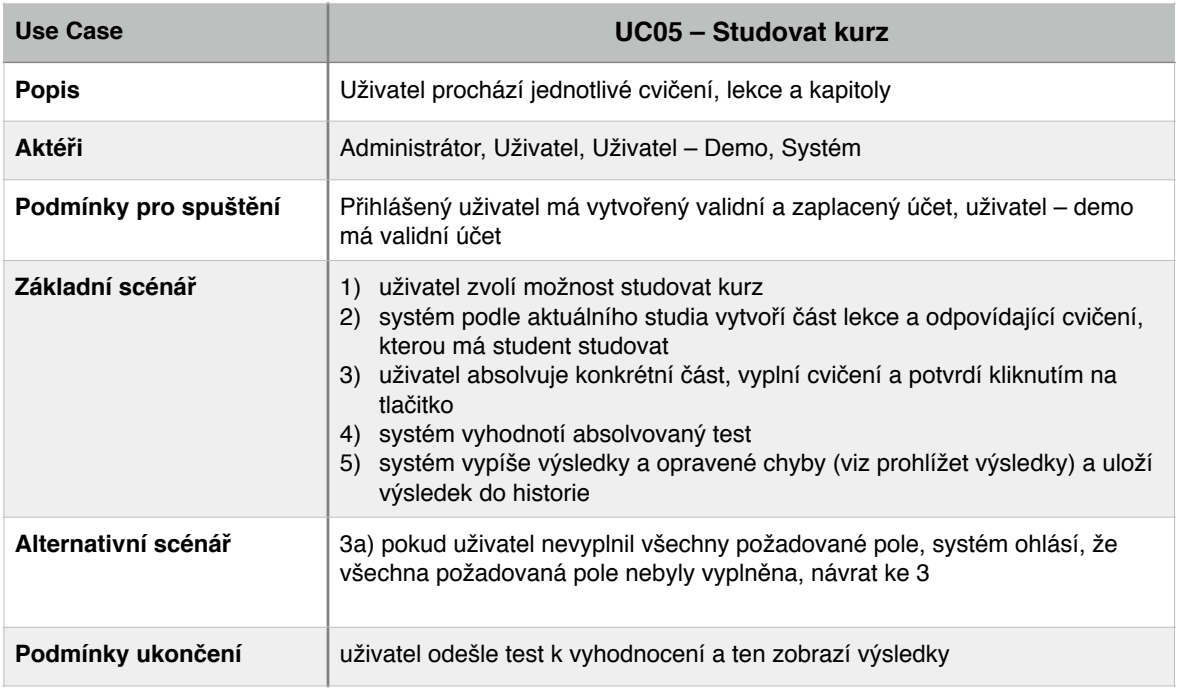

 $\bar{z}$ 

#### Scénář UC06 – Procvičovat

 $\sim$ 

 $\bar{z}$ 

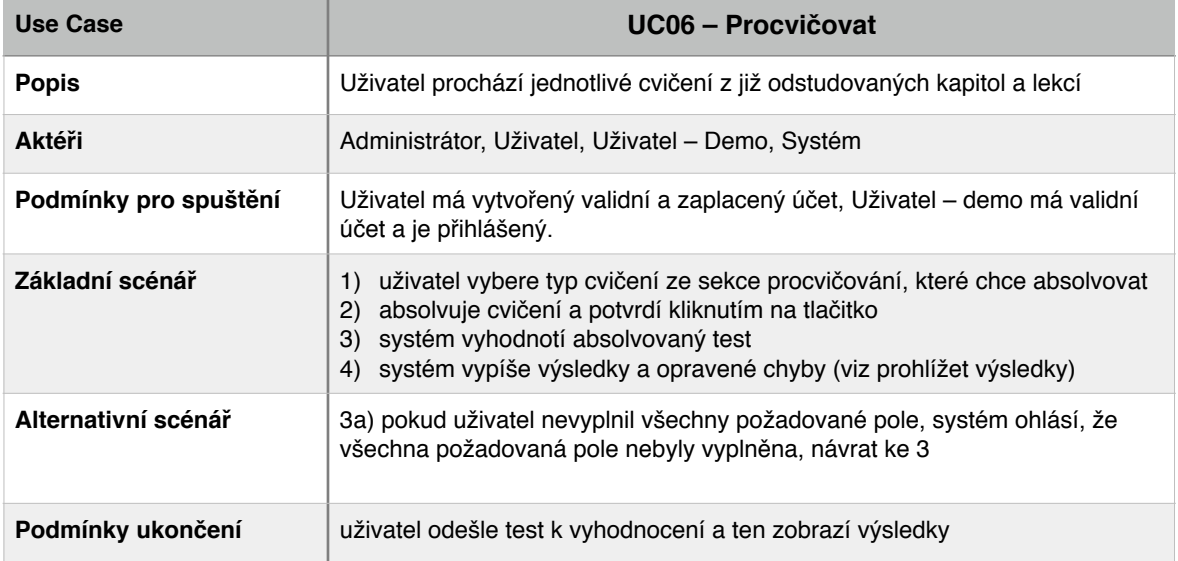

 $\bar{z}$ 

×

 $\mathbb{Z}^2$ 

## Scénář UC07 – Zrušit účet

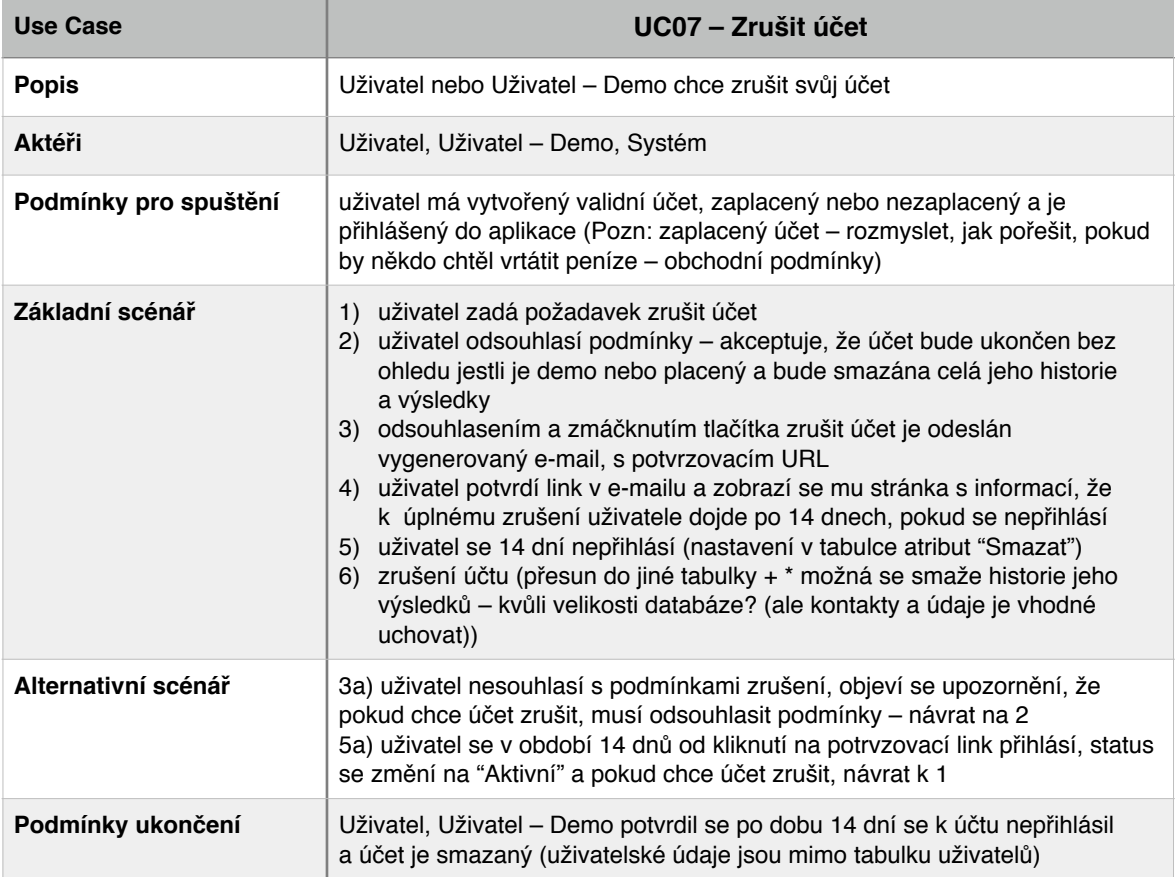

 $\sim$ 

# Scénář UC08 – Prohlížet výsledky

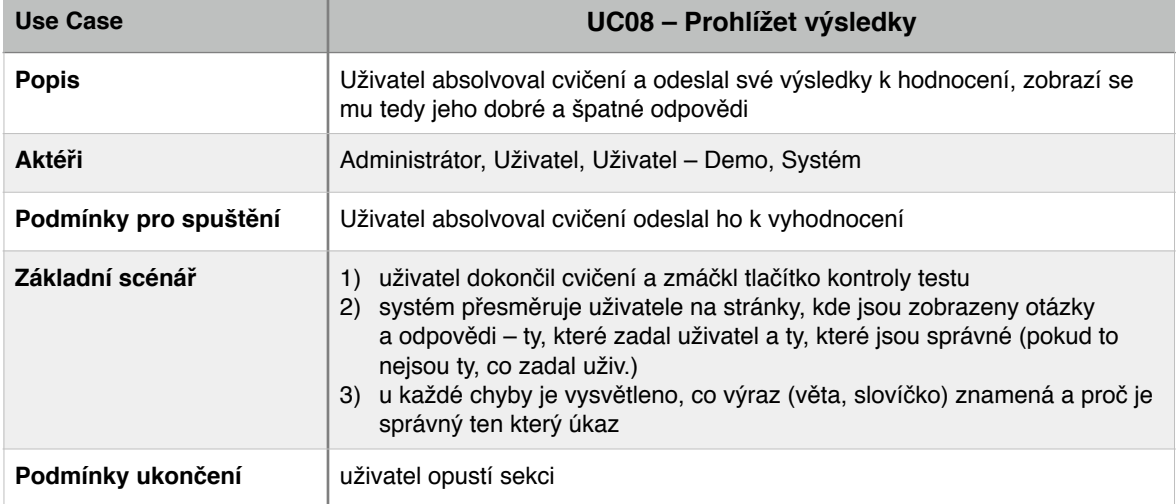

# Scénář UC09 – Sdílet výsledky

 $\ddot{\phantom{a}}$ 

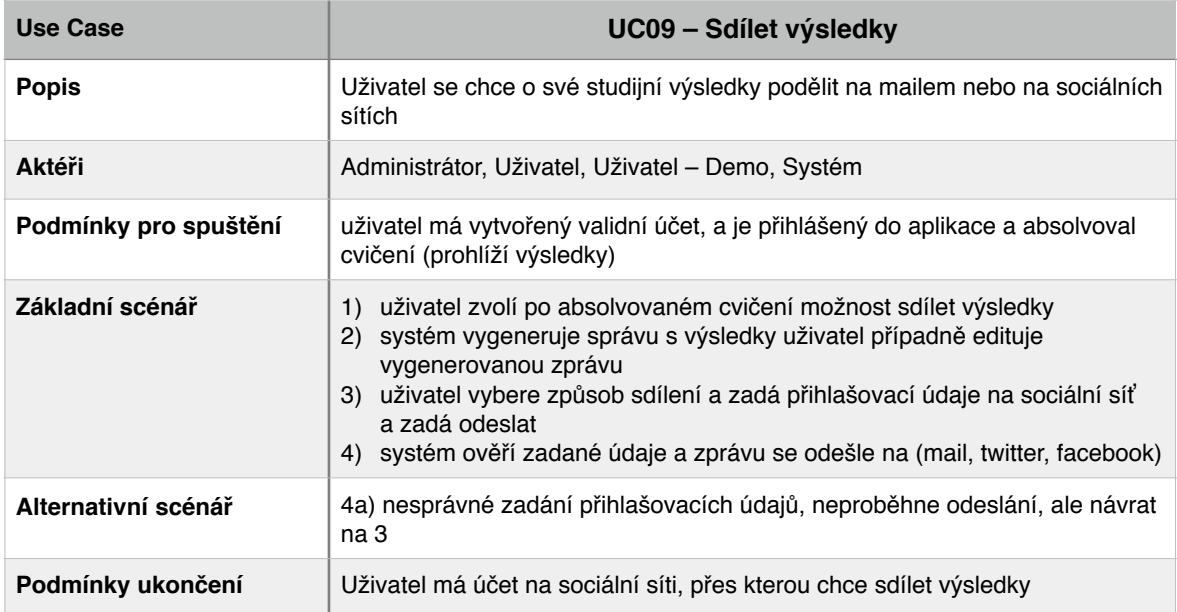

 $\hat{\mathcal{L}}$ 

### Scénář UC10 – Nastavit vlastnosti kurzu

 $\sim$ 

 $\mathcal{L}^{\mathcal{L}}$ 

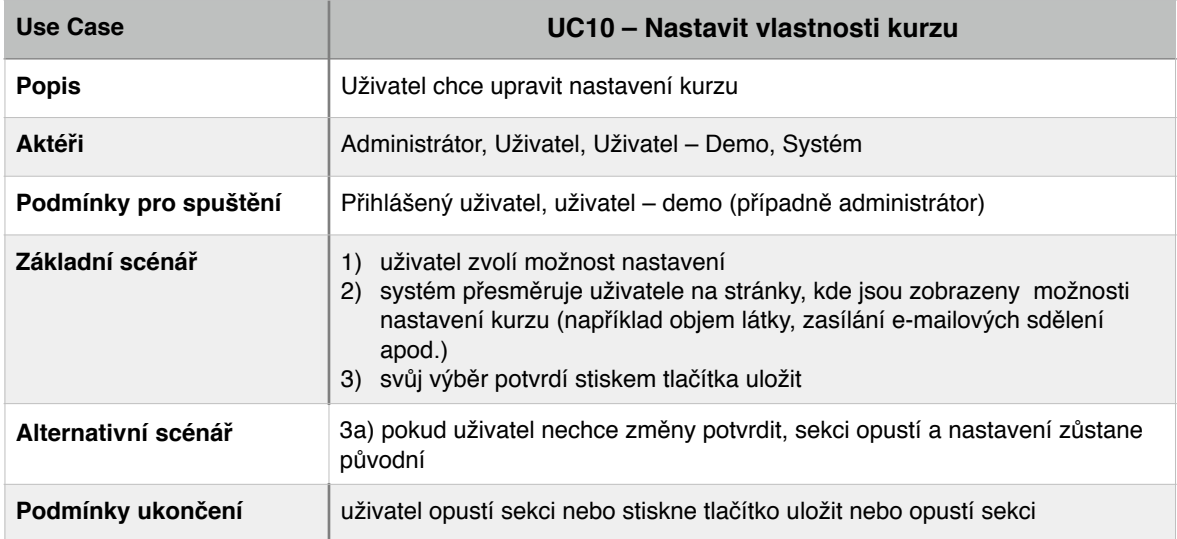

 $\bar{\mathcal{A}}$ 

t.

 $\mathcal{L}^{\pm}$ 

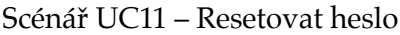

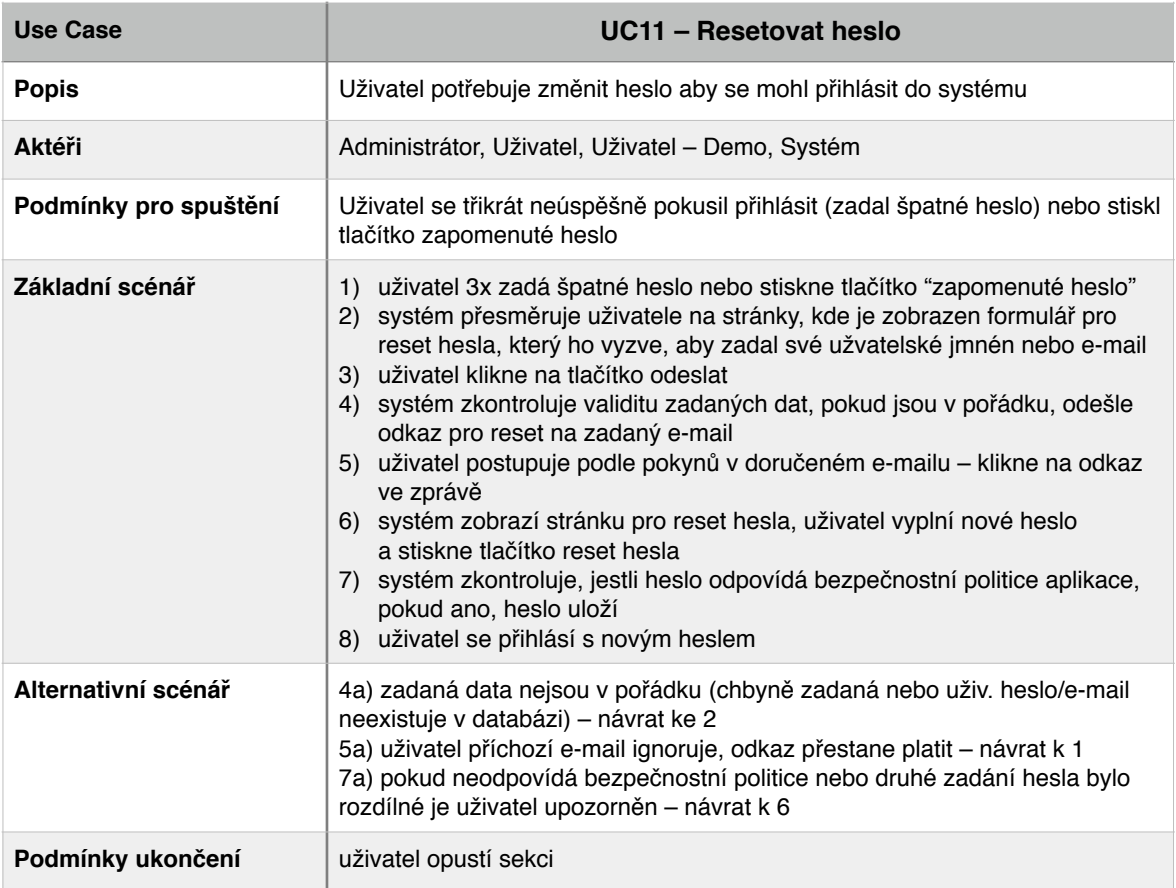

 $\sim 10^{-11}$ 

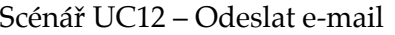

 $\mathcal{L}^{\pm}$ 

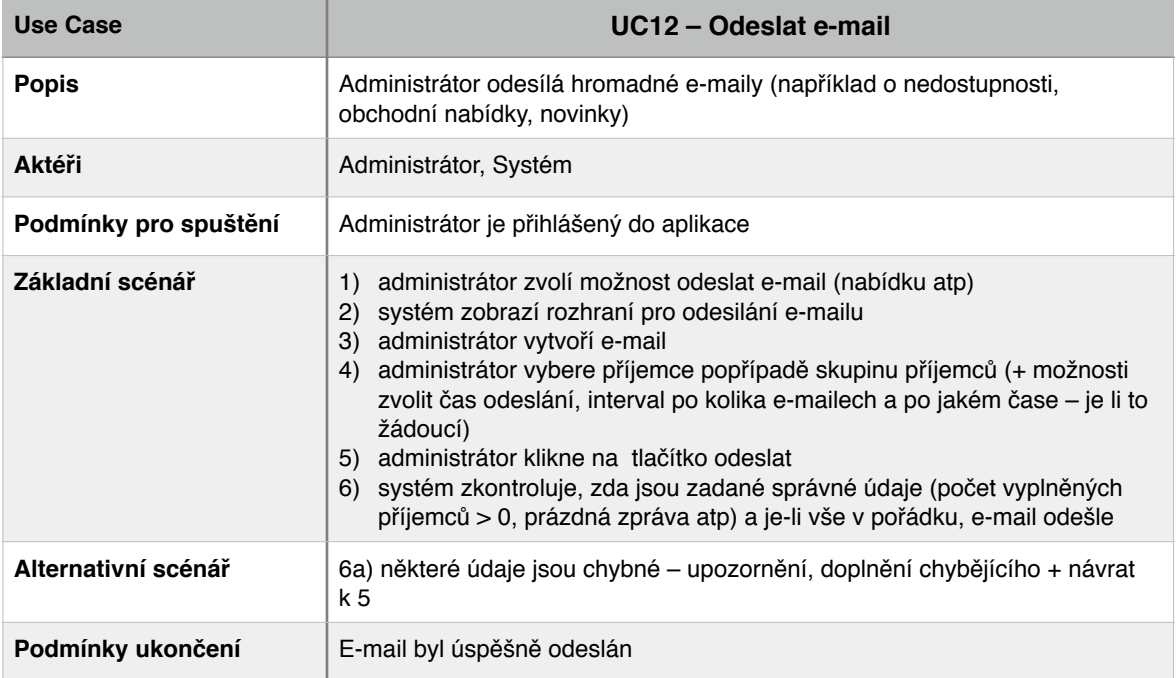

 $\bar{\mathcal{A}}$ 

l,

 $\mathbb{Z}^2$ 

# Scénář UC13 – Vytvořit článek

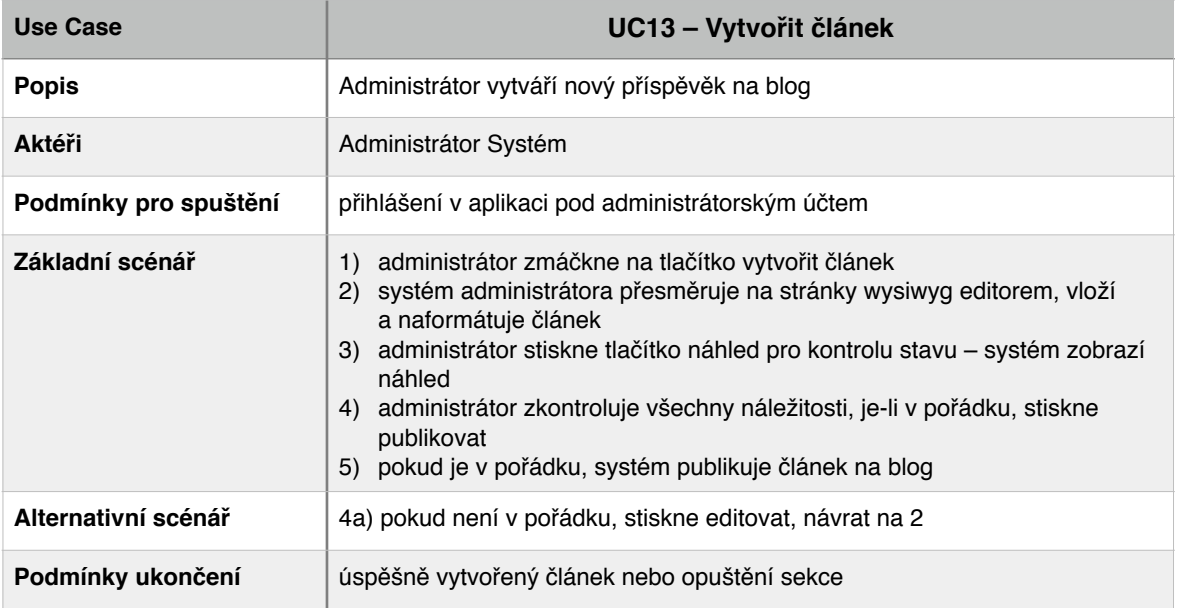

 $\sim 10^{-11}$ 

# Scénář UC14 – Spravovat uživatele

 $\mathcal{L}$ 

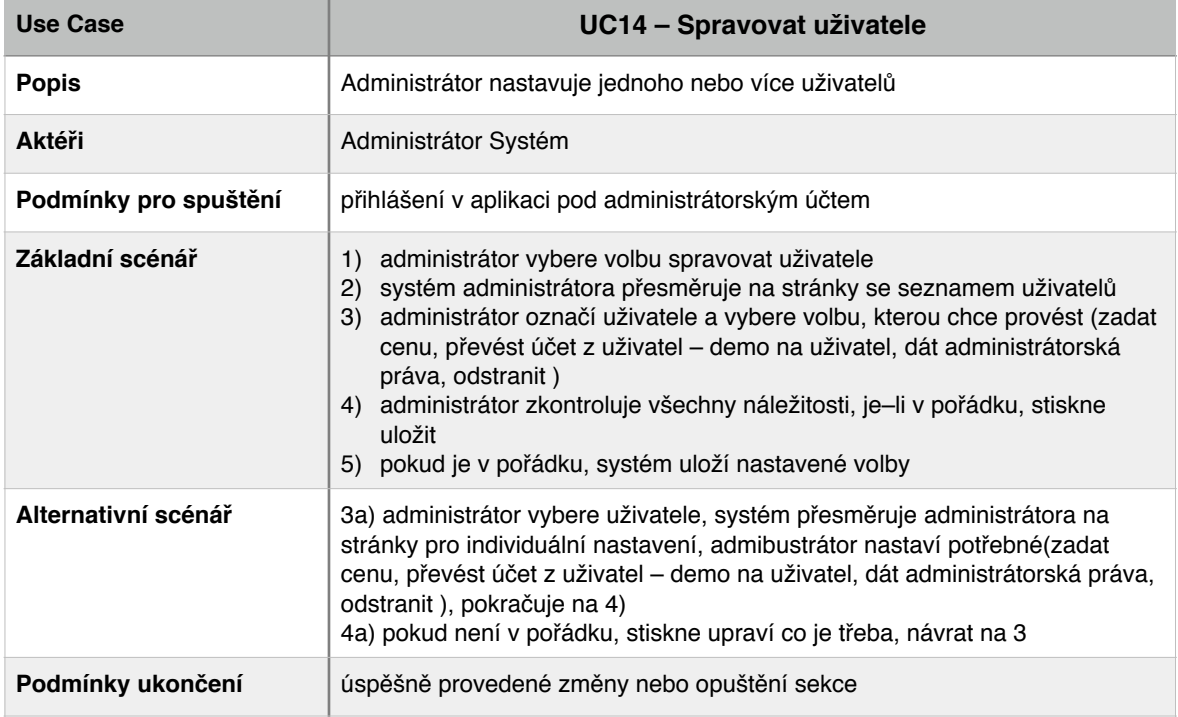

 $\bar{\mathbf{r}}$ 

t.

 $\mathcal{L}^{\mathcal{L}}$ 

# **UseCase diagram č. 2 – Studovat kurz**

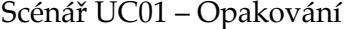

 $\sim$ 

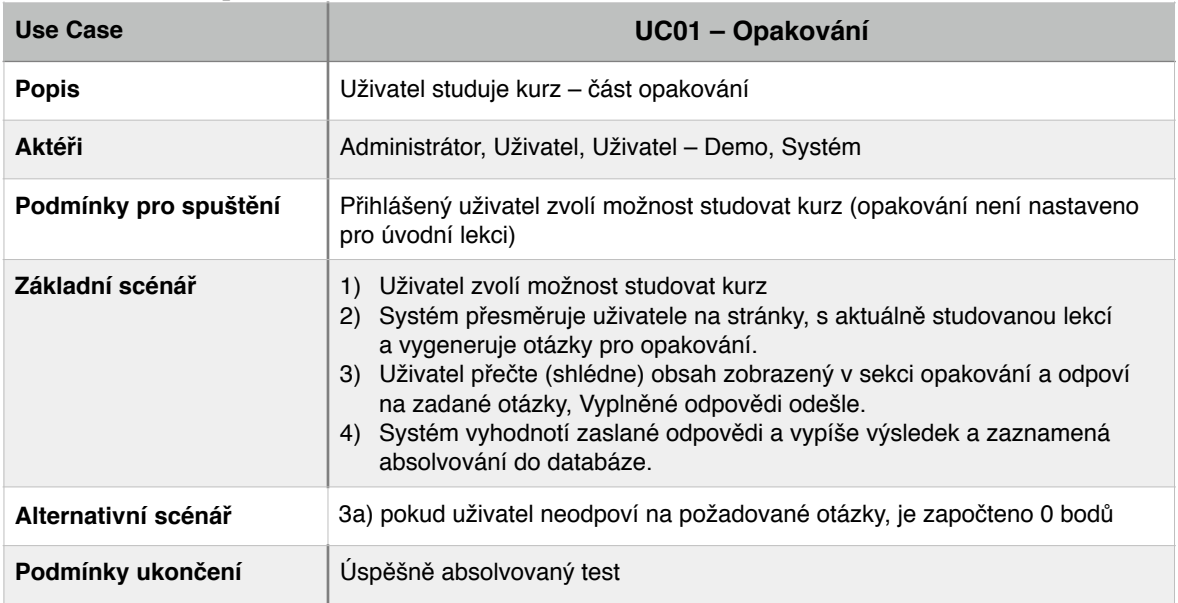

 $\sim 10^{-1}$ 

### Scénář UC02 – Úvod

 $\mathbf{r}$  .

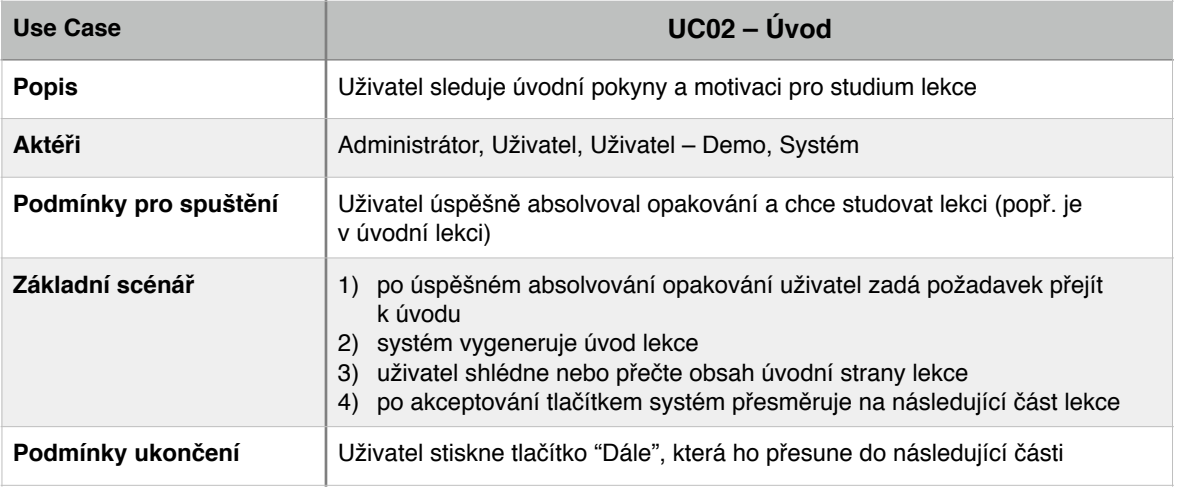

 $\bar{z}$ 

 $\sim$ 

 $\mathcal{L}^{\mathcal{L}}$ 

# Scénář UC03 – Slovíčka

 $\mathcal{L}^{\mathcal{L}}$ 

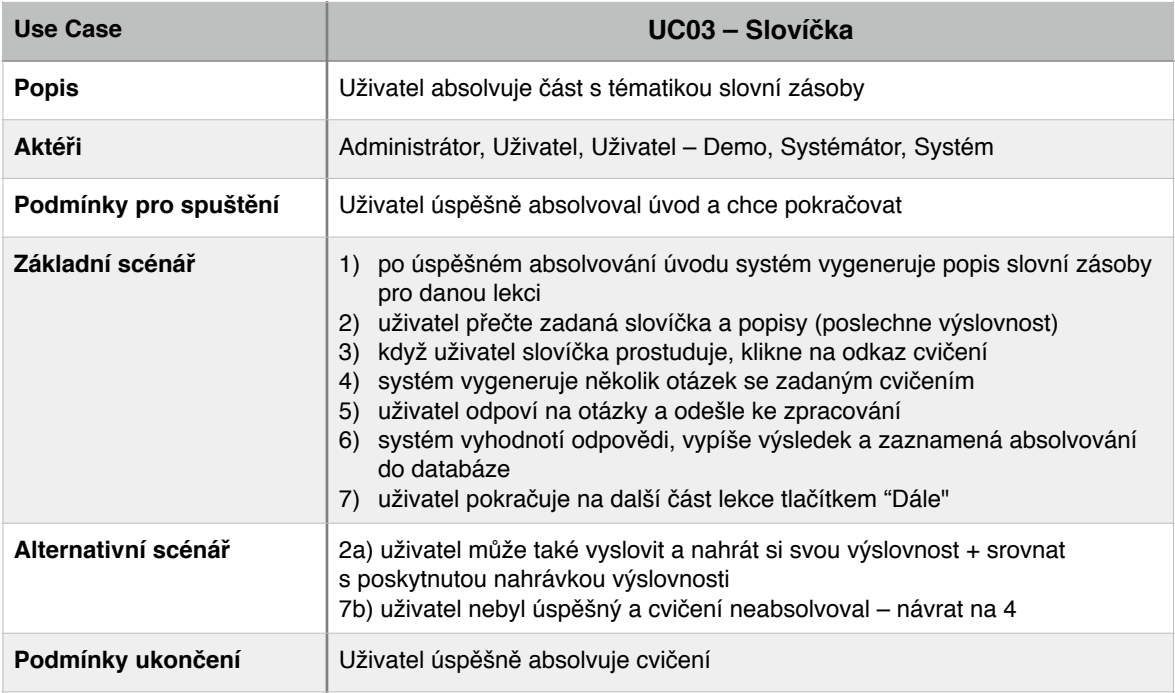

 $\sim 10^{-10}$ 

#### Scénář UC04 – Gramatika

 $\mathcal{A}^{\mathcal{A}}$ 

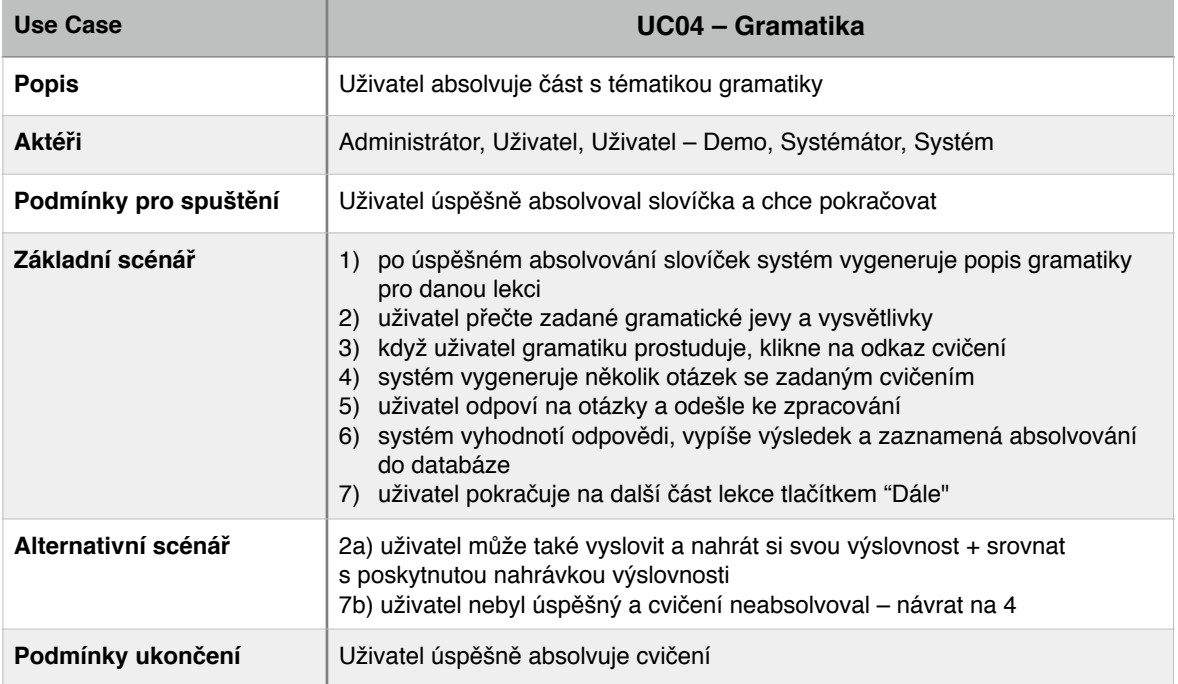

 $\mathcal{A}$ 

J.

 $\mathbb{Z}^2$ 

### Scénář UC05 – Poslech

 $\bar{z}$ 

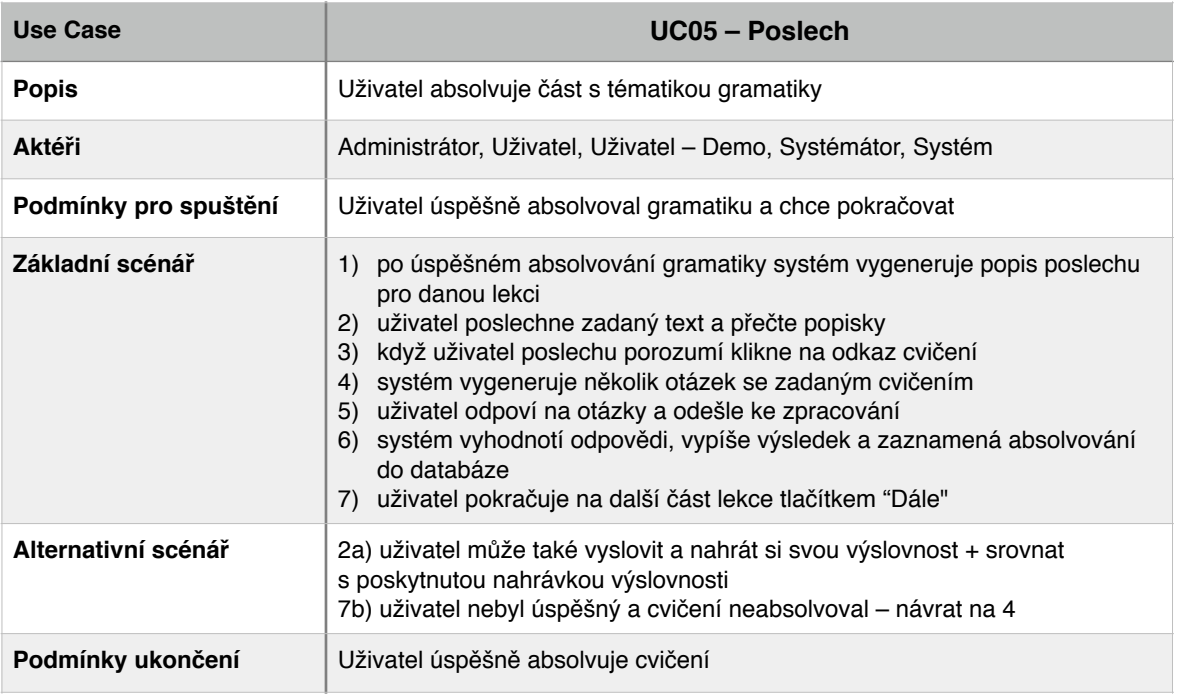

 $\sim 10^{-11}$ 

### Scénář UC06 – Závěrečný test

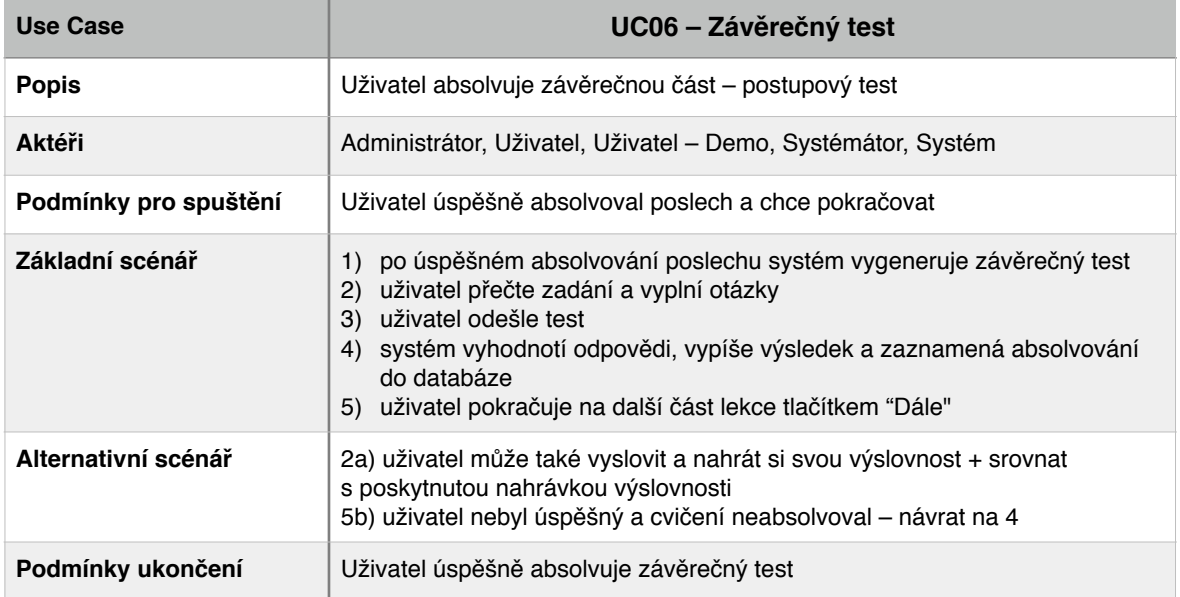

# **UseCase diagram č. 3 – Procvičovat**

l,

# Scénář UC01 – Vybrat typ procvičování

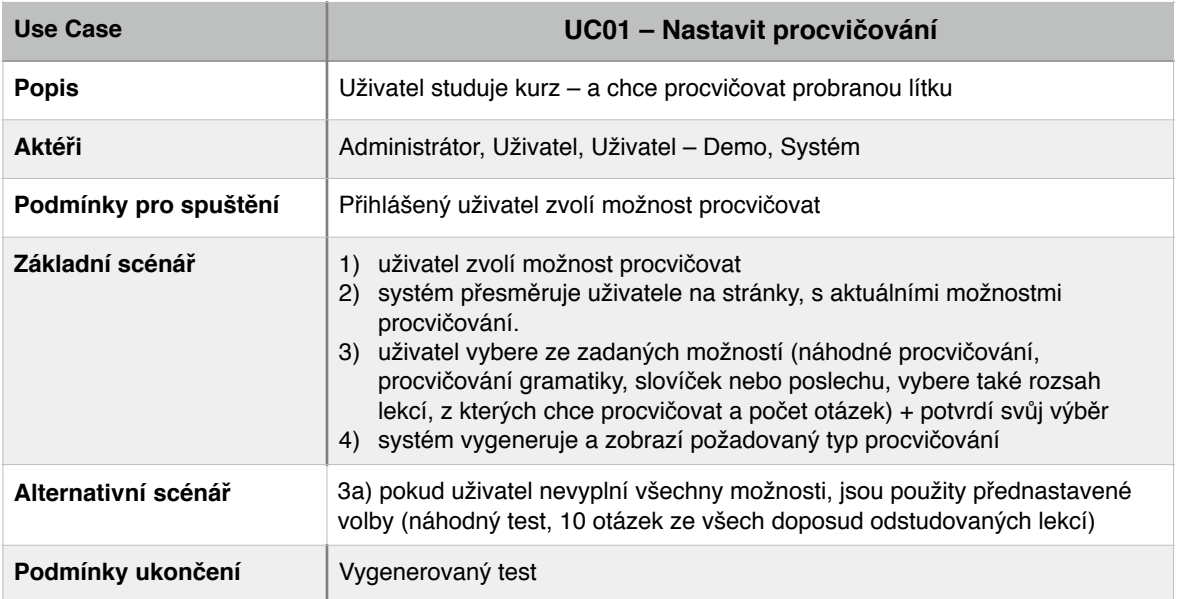

l,

### Scénář UC02 – Absolvovat procvičování

 $\mathbf{r}$ 

 $\hat{\mathcal{L}}$ 

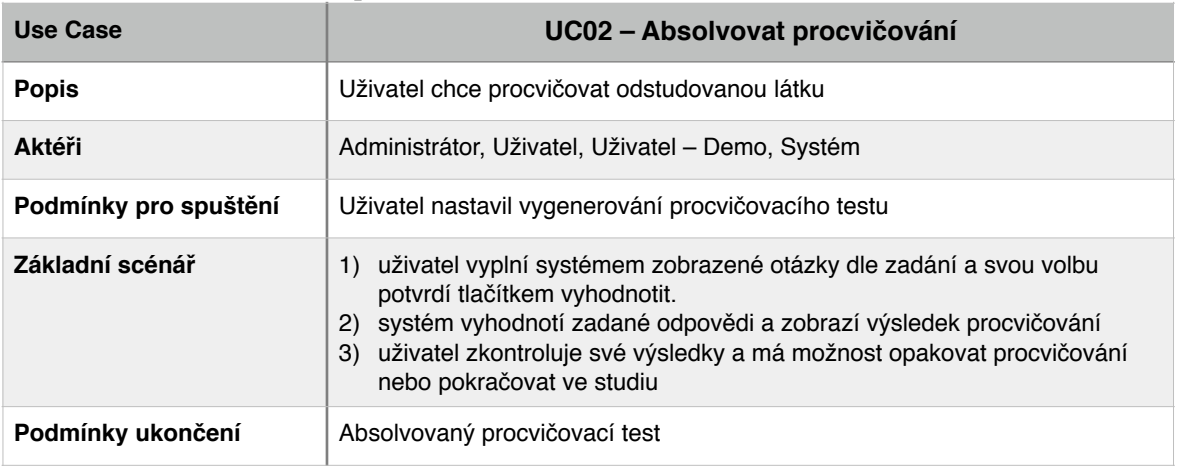

 $\mathcal{L}_{\mathbf{r}}$ 

# **UseCase diagram č. 4 – Spravovat uživatele**

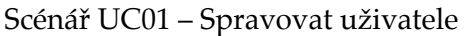

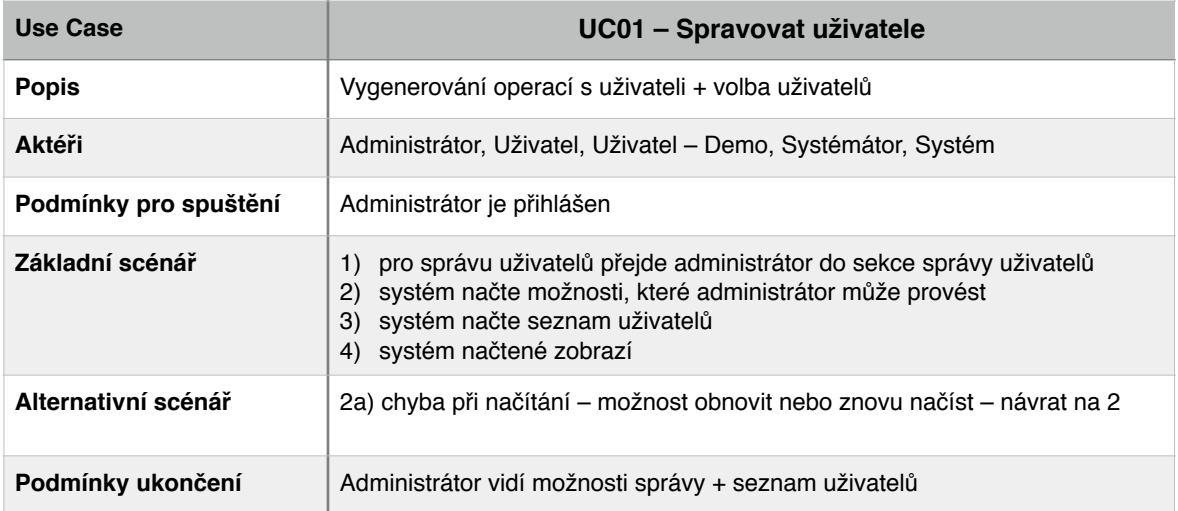

 $\sim$ 

 $\mathbb{Z}^2$ 

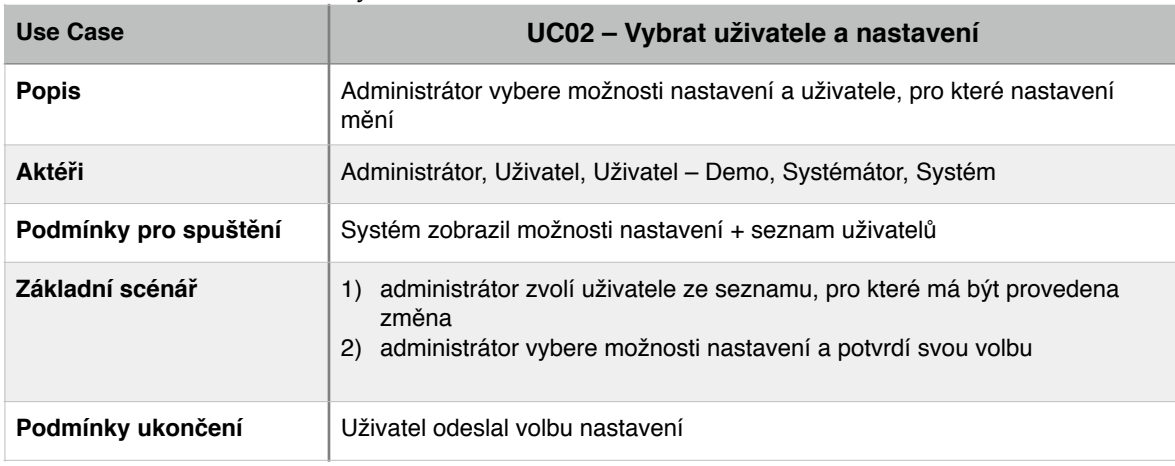

 $\ddot{\phantom{a}}$ 

### Tabulka č. Scénář UC02 – Vybrat uživatele a nastavení

 $\mathcal{L}$ 

 $\epsilon$ 

### Tabulka č. Scénář UC03 – Potvrdit nastavení

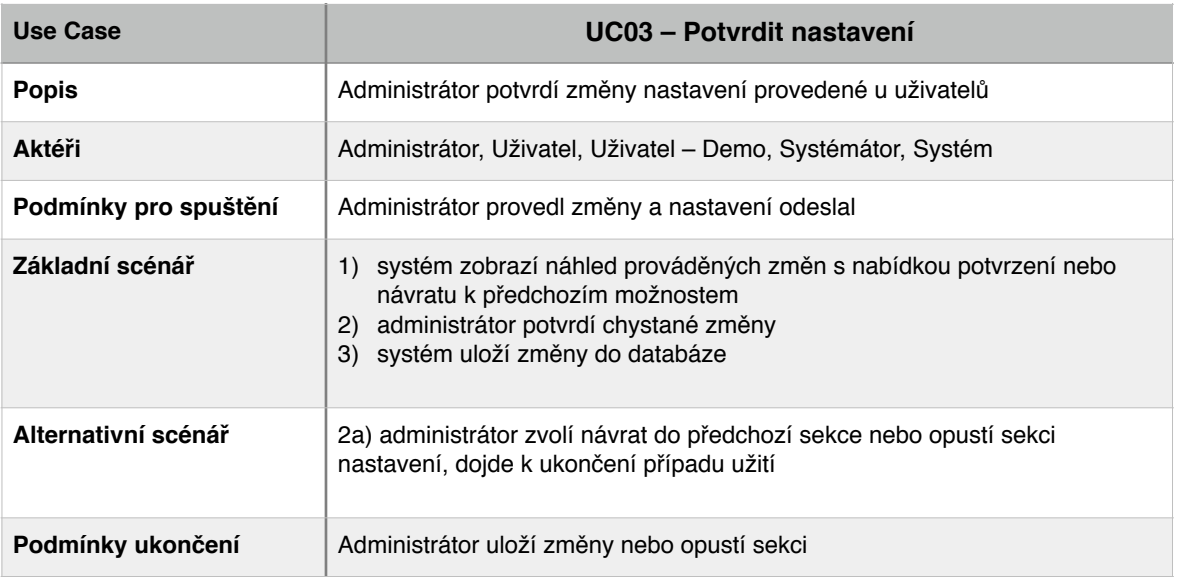

 $\sim$ 

 $\mathbb{Z}^2$ 

## **Příloha III – Dotazník**

# Dotazník ke zpracování diplomové práce

Dotazník slouží ke zpracování části diplomové práce zabývající se současnými e-learningovými jazykovými kurzy. Prosím Vás o vyplnění krátkého dotazníku. Jeho vyplnění Vám nezabere více než 7 minut.

Pro dotazníkové šetření je nutné odpovědět na všechny odpovědi označené hvězdičkou. Děkuji

\* Required

#### **1) Setkali jste se někdy s online výukovými jazykovými kurzy?** \*

 $\bigcirc$  ANO

 $\bigcirc$  NE

#### **2) Absolvovali jste některý kurz až do konce?** \*

 $\bigcirc$  ANO

 $\bigcirc$  NE

#### **3) Pokud ne, jaké důvody vás vedly k tomu, že jste kurz nedokončili?**

Případně napište svůj důvod nedokončení kurzu do volby "Other".

Ztráta motivace pokračovat

- Špatná volba obtížnosti kurzu
- Odlišné očekávání od náplně kurzu
- Nekvalitně zpracovaný kurz
- O Other:

#### **4) Znáte některý ze zmíněných kurzů?** \*

Vyberte jeden nebo více jazykových kurzů, s kterými jste se někdy setkali (z doslechu, reklamy, internetu nebo z vlastní zkušenosti)

 $\Box$  Langmaster

- Easy English
- Výuka angličtiny online
- □ Help for English
- Tea learning
- □ E-academy
- **English university**
- Angličtina v testech
- O Online jazyky
- Neznám žádný ze zmíněných

**5) Jak vysoká cena za online jazykový kurz je pro vás akceptovatelná? (myšleno kurz od** základů po základní jazykovou certifikaci nebo absolutorium) \*

do 2 500 Kč

l,

2 501 - 5 000 Kč

5 001 - 10 000 Kč

vice než 10 000 Kč

#### **6) Jakou roli pro vás hraje vzhled prostředí při výběru jazykového kurzu?** \*

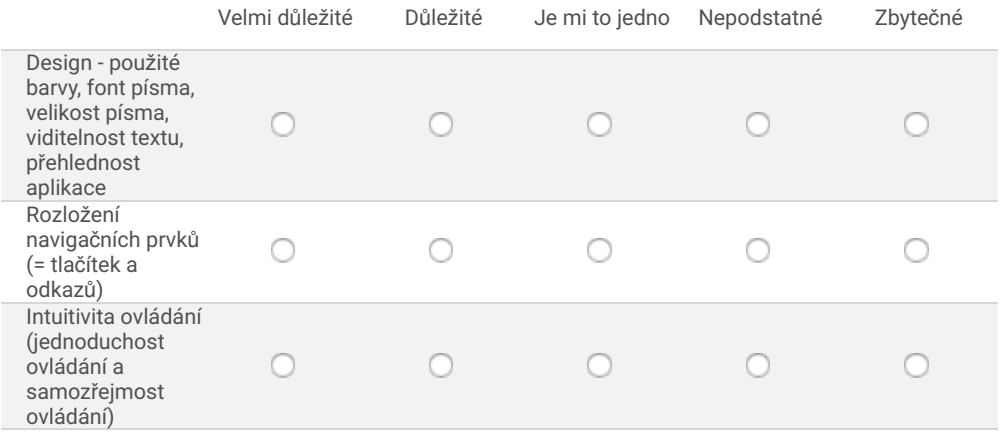

#### **7) Považujete za důležité aby kurz umožňoval některé z následujících možností?** \*

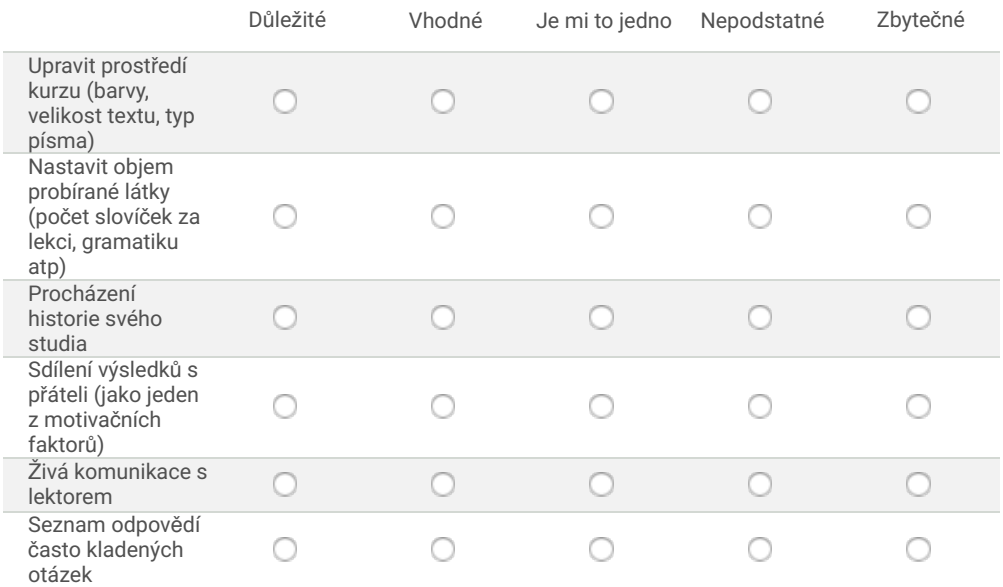

## 8) Které aspekty jsou pro vás rozhodující při výběru jazykového kurzu?

l,

l,

Otázky ohodnoťte jako ve škole 1 - je nejdůležitější, klíčový, aspekt pro výběr kurzu, 5 nepodstatné, neovlivní vás při výběru kurzu

**Obsah kurzu (dostatečná slovní zásoba, dostatečně rozmanité prvky cvičení a testů, jasně vysvětlené učivo,...)** \*

1 2 3 4 5

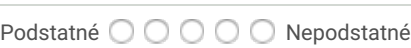

**Intuitivní ovládaní (na první pohled jsou jasná všechna tlačítka, odkazy a chování aplikace, celková jednoduchost)** \*

1 2 3 4 5

Podstatné  $\bigcirc$   $\bigcirc$   $\bigcirc$   $\bigcirc$   $\bigcirc$  Nepodstatné

**Design (použité barvy, font písma, velikost písma, viditelnost textu, přehlednost aplikace)** \*

1 2 3 4 5 Podstatné  $\bigcirc$   $\bigcirc$   $\bigcirc$   $\bigcirc$   $\bigcirc$  Nepodstatné

**Navigace v aplikaci (je možné se dostat "odkudkoliv kamkoliv", nejste ztraceni v jakékoliv části kurzu)** \*

l,

1 2 3 4 5

Podstatné  $\bigcirc$   $\bigcirc$   $\bigcirc$   $\bigcirc$   $\bigcirc$  Nepodstatné

**Doporučení nebo dobré reference** \*

1 2 3 4 5

Podstatné  $\bigcirc$   $\bigcirc$   $\bigcirc$   $\bigcirc$   $\bigcirc$  Nepodstatné

**Využití médií (práce se zvukem, videem, s nahrávkami, obrázky atp.)**

1 2 3 4 5

Podstatné  $\bigcirc$   $\bigcirc$   $\bigcirc$   $\bigcirc$   $\bigcirc$  Nepodstatné

**Cena** \*

.

1 2 3 4 5

Podstatné  $\bigcirc$   $\bigcirc$   $\bigcirc$   $\bigcirc$   $\bigcirc$  Nepodstatné

**Možnosti komunikace s lektorem** \*

1 2 3 4 5

Podstatné OOOO Nepodstatné

**Možnost procvičovat**

1 2 3 4 5

Podstatné  $\bigcirc$   $\bigcirc$   $\bigcirc$   $\bigcirc$   $\bigcirc$  Nepodstatné

**Možnost prohlížet historii kurzu** \*

1 2 3 4 5

Podstatné  $\bigcirc \bigcirc \bigcirc \bigcirc \bigcirc$  Nepodstatné

**Celková uživatelská přívětivost (rádi s kurzem pracujete, nemáte problém s jeho ovládáním, rozumíte, co se od vás žádá)** \*

l,

l,

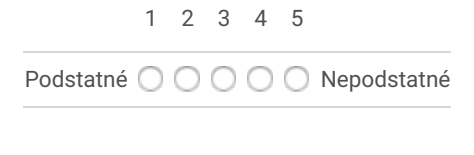

**Submit**